# UNIVERSIDAD NACIONAL DE INOENIERIA

**FACULTAD DE INGENIERIA INDUSTRIAL V DE SISTEMAS** 

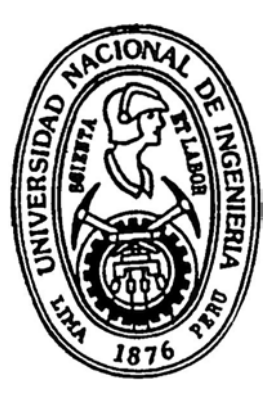

"Creación **y** Gestión de una Empresa dedicada a la Comercialización de Cintas de Impresora"

# $INFORME$  DE INGENIERIA

PARA OPTAR EL TITULO PROFESIONAL DE  $INGENIERO INDUSTRIAL$ 

Christian Peter 8ittrich Ramirez

LIMA - PERU **1 994** 

A mis Padres y Hermanos

A Kathy

# INDICE

1

# SUMARIO

INTRODUCCION

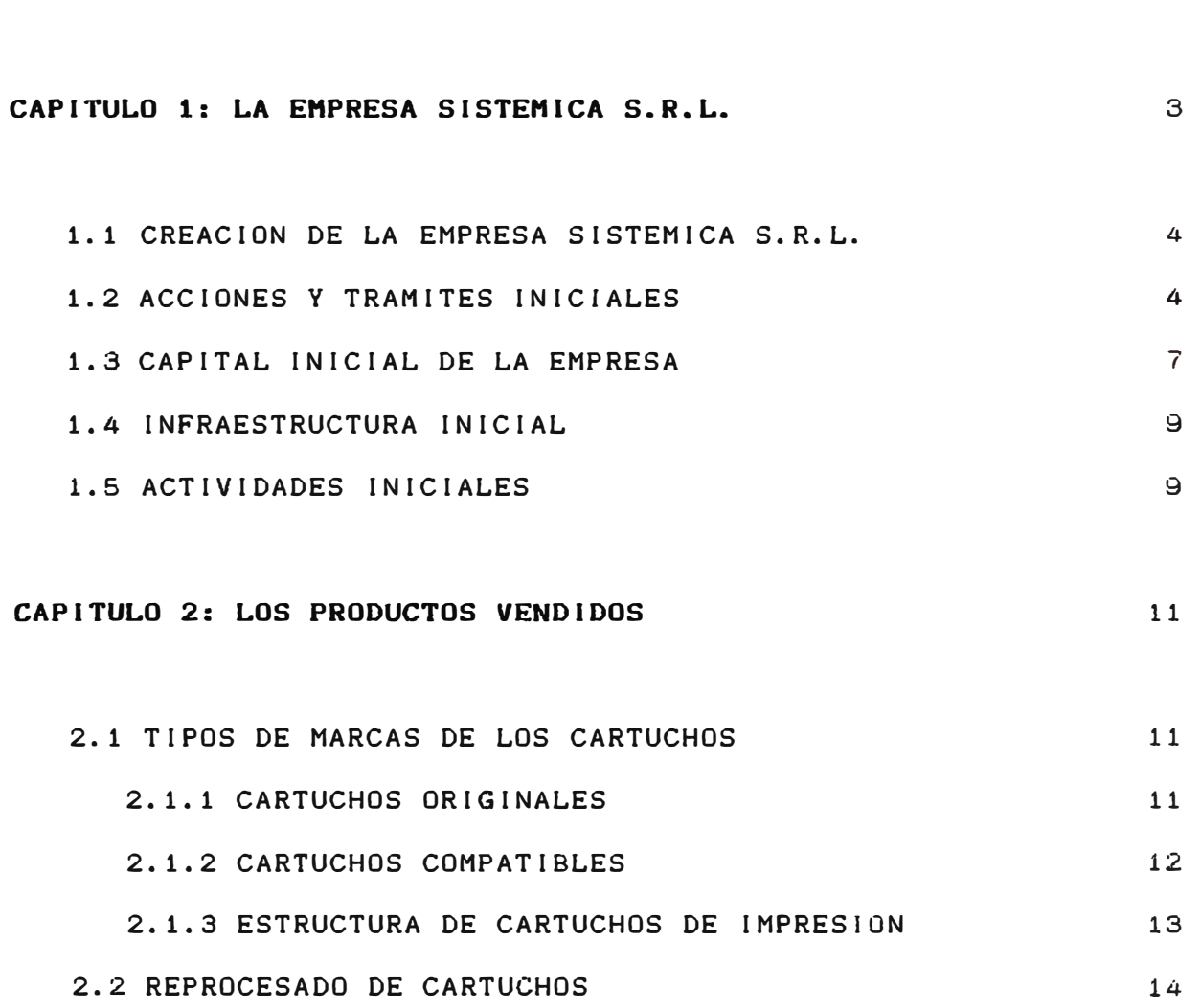

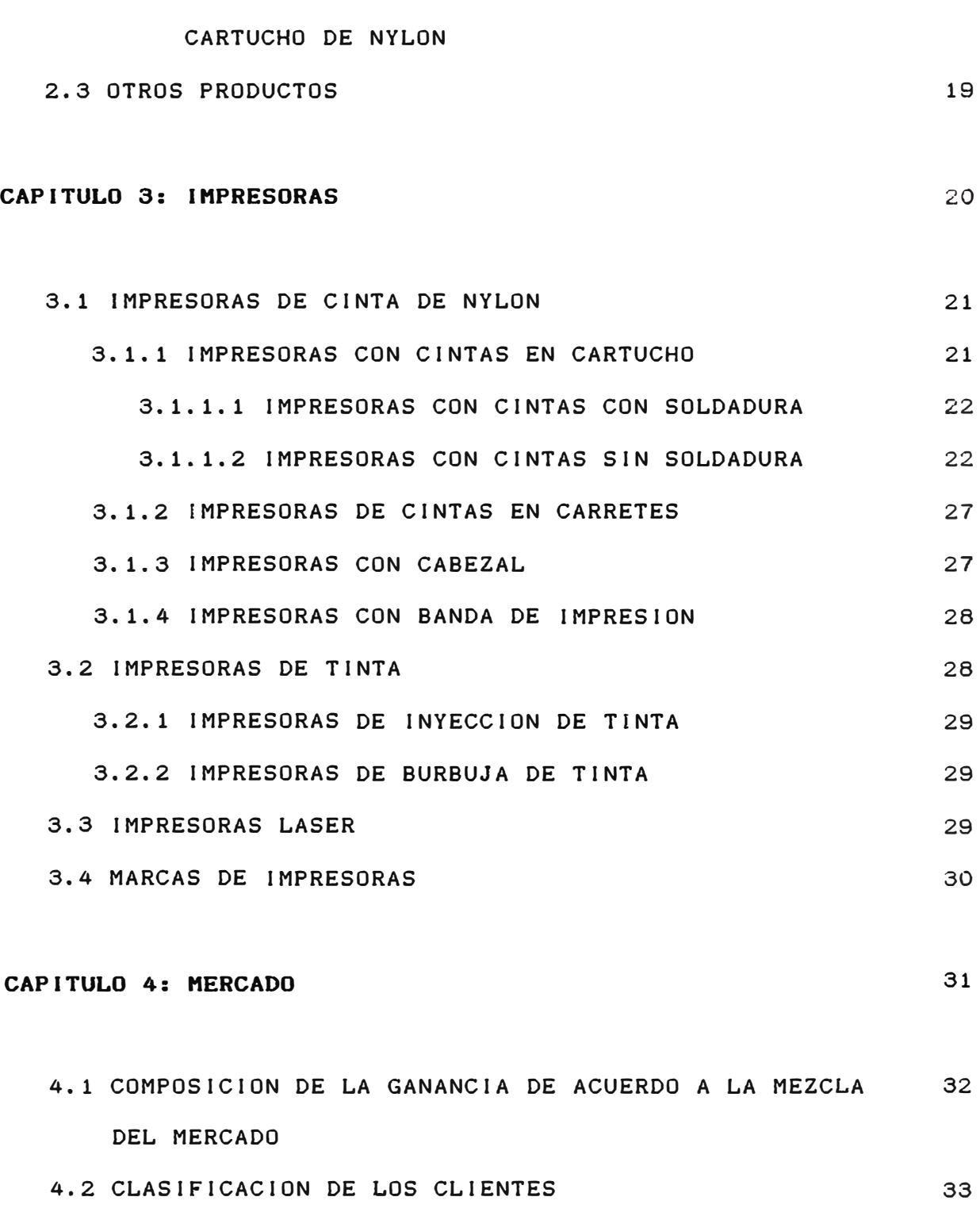

2.2.1 DIAGRAMA DE PROCESO PARA EL REPROCESADO DE UN 17

- 4.3 COMPOSICION DE VENTAS POR TIPO DE PRODUCTO 4.5 RELACIONES DE PERCIOS 34 34
- 4.6 COMPOSICION DE LAS MARCAS DE IMPRESORAS 36

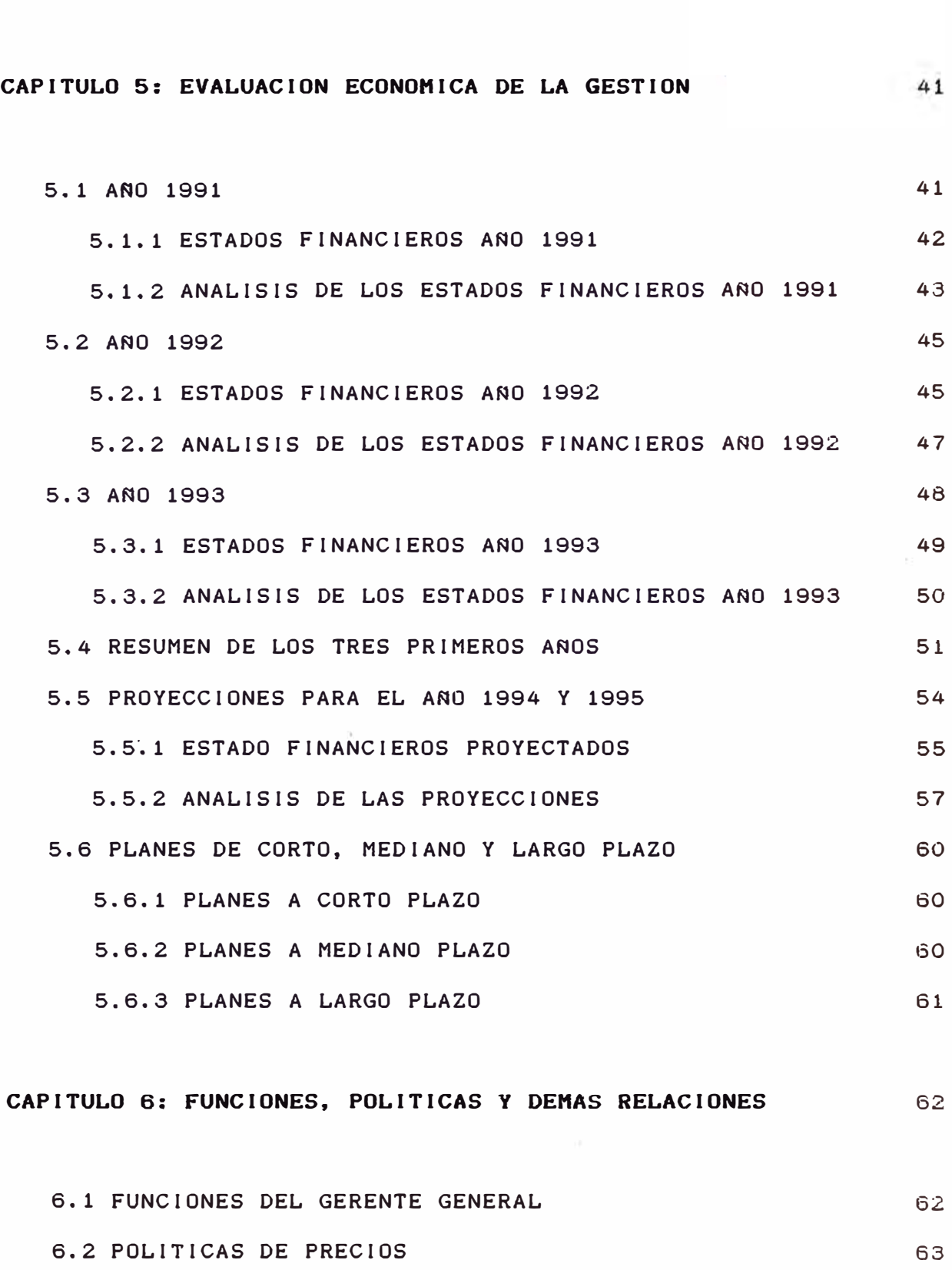

4.7 COMPOSICION EN EL MERCADO DE MARCAS DE

38

COMPATIBLES

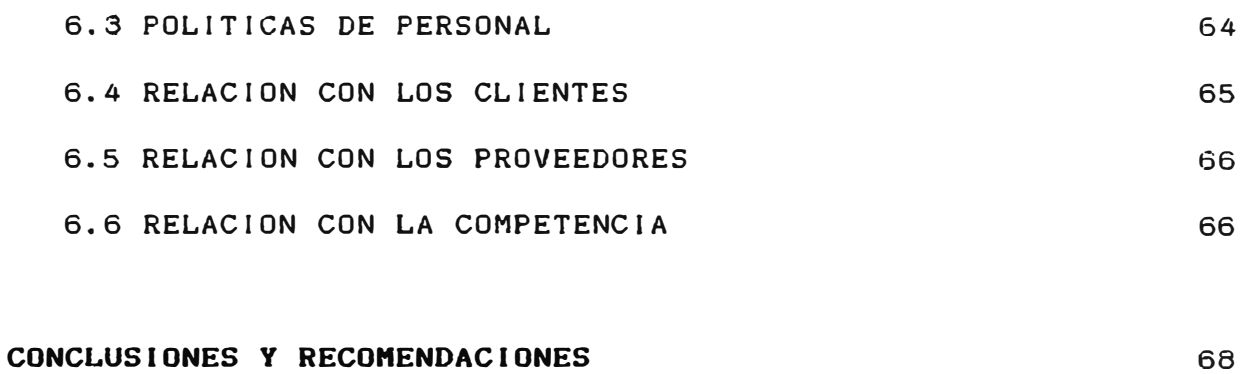

### **BIBLIOGRAFIA**

70

#### **SUMARIO**

El presente trabajo tiene por finalidad informar acerca de las acciones realizadas para crear una pequeña empresa dedicada a la comercialización de cintas de impresora y posteriormente sobre los resultados obtenidos gracias a la gestión realizada.

El trabajo consta de seis capítulos. El primer capitulo trata sobre la creación de la empresa y los trámites realizados para su constitución. El segundo capitulo trata sobre los productos que vende la empresa. En el tercer capitulo se ilustra sobre los tipos de impresoras que existen en el mercado. En el cuarto capitulo se habla sobre el mercado al cual están orientadas las ventas de la empresa. En el quinto capitulo se muestran los estados financieros, se evalúan los resultados económicos de la gestión y se hacen ciertas proyecciones, y termina con los planes a futuro. El sexto capitulo trata sobre las funciones y las políticas en la empresa y sobre las relaciones que existen entre la empresa y los proveedores, los clientes y la competencia. Finalmente termina el informe con las conclusiones y recomendaciones.

#### **INTRODUCCION**

El principio de la década de los 90 en nuestro pais estuvo marcada por grandes cambios. Por una parte se habia. producido el cambio de gobierno *y* las consecuencias de los ajustes económicos se sintieron fuertemente en todas las actividades. Las empresas estaban pasando por una fuerte crisis debido a la recesión, a la falta de liquidez *y* a la fuerte competencia que les estaba generando la apertura del mercado por la baja de los aranceles. Muchas empresas se vieron obligadas a cerrar, otras a reducir personal *y* otras a congelar los sueldos. Sin embargo, gracias a la apertura del mercado empezaron las empresas a tener acceso a las nuevas tecnologías que estaban apareciendo en el mundo y debido a la disminución de precios de los equipos de cómputo muchas empresas empezaron a adquirirlos. Aparentemente esto puede sonar contradictorio, ya que uno se pregunta, por qué motivo las empresas adquirían equipos de cómputo en época de crisis. La respuesta es que las ventajas que da un manejo racional de la información son inmensás y no se podía dejar de lado la opotunidad, es por eso, que el mercado de equipos de cómputo se convirtió en un mercado en crecimiento.

En el a�o de 1991 se pensó en la posibilidad de crear una empresa dedicada a la comercialización de cintas de impresora y al reprocesado de las mismas, cosa que se llegó a concretar en abril de dicho año. En la actualidad esta empresa sigue operando y tiene grandes posibilidades de seguir creciendo tal como ha sucedido hasta ahora.

Se espera que el presente trabajo pueda servir de alguna manera como una guia para los alumnos que estén interesados en crear una compaftia y para que se den cuenta que no se necesita de gran infraestructura ni de grandes recursos financieros para poner en práctica una idea emprendedora.

#### **CAPITULO 1**

### **LA EMPRESA SISTEHICA S.R.L.**

SISTEMICA S.R.L. es una empresa dedicada a la comercialización de cintas de impresora y al reprocesado de las mismas. Inició sus operaciones en el mes de julio de 1991 con una inversión de US\$ 2400. Cuenta con tres trabajadores estables y el promedio de ventas mensuales en lo que va del año 94 es de US\$ 6150, siendo la proyección ascendente. Las ventas en el año 91 fueron de US\$ 5250, en el a�o 92 de US\$ 35895, en el a�o 93 de US\$ 44600 y en lo que va del a�o van en más de US\$ 44000. Con esta proyección en el año 94 se venderán más de US\$ 70000.

En lo referente al personal existe un Gerente General, hay una persona que se dedica a realizar los trámites, los despachos y las cobranzas y otra persona que se dedica a las labores secretariales. Debido al pequefto.tama�o de la empresa, no existen funciones 100% definidas para cada persona. Afortunadamente cada una de estas personas tiene claramente definido que cualquier labor que real icen tiene por objeto el mejor funcionamiento de la empresa.

#### **1.1 CREACION DE LA EHPRE?A SISTEHICA S.R.L.**

En el mes de abril de 1991 se empezó con las averiguaciones para crear la empresa. El nombre que se la puso y que tiene en la actualidad es el de SlSTEMlCA S.R.L. Se creó para dedicarse a la comercialización de cintas de impresoras y al reprocesados de las mismas.

#### **1.2 ACCIONES Y TRAMITES INICIALES**

Lo primero que se hizo fue informarse de los trámites que debian de realizarse con el fin de crear una empresa formal. Los pasos a seguir y los documentos a tramitar fueron los siguientes:

**Minuta de Constitución:** Este es un documento redactado por un abogado en el cual se indica el giro del negocio, el tipo de sociedad, el nombre de los accionistas, la cantidad de acciones que le corresponden a cada accionista, las obligaciones de los accionistas y gerentes, el nombre del representante legal y otro tipo de informaciones relacionadas al funcionamiento de la empresa.

Registro Unificado: Antiguamente cada vez que se realizaba un trámite en algún ente gubernemental era necesario comprar una Especie Valorada para cada tipo de trámite. En la actualidad este documento sirve como Especie Valorada de todos los trámites, es decir, solo se compra una sola vez y con este mismo documento se tramitan todos los permisos y las licencias. Este es un documento que se compra on el Banco de la Nación y antiguamente el número de Registro Unificado era el mismo que el de la Libreta Tributaria.

Apertura de Cuenta Corriente: Al momento en que se funda la empresa es necesario abrir una cuenta corriente en algún banco donde se deposita el monto indicado como Capital Social en la Minuta de Constitución. Para que en Registros Públicos se le dé trámite al expediente se debe de presentar copia de la Boleta de Depósito. También la cuenta sirve para las actividades futuras de la empresa.

Con la Minuta, el Registro Unificado, la Boleta de Depósito y otros documentos se acude a un notario para que pueda éste elevar la información a Registros Públicos. Es en ese momento en que la empresa realmente queda fundada.

Libreta Tributaria: Antiguamente este era un documento que identificaba a los contribuyentes ante el Estado, ahora debido a que ha sido necesaria una actualización de datos se le ha dado el nombre de Registro Unico de Contribuyentes (RUC). Todas

las empresas que existen en la actualidad tienen un número de RUC. Antiguamente el requisito para tramitar la Libreta Tributaria era la copia de la Minuta con el sello de recepción del notario.

**Declaración jurada de Facturas** y **Guias:** Este es un permiso que se le solicita a la SUNAT con el fin de poder mandar a imprimir las Facturas y las Guias de Remisión. Se informan las numeraciones que van a tener, las series *y* el nombre de la imprenta.

Luego para poder empezar a operar se necesitan otro documentos siendo los más importantes:

**Las Facturas** y **las Guias de Remisión:** Estos son documentos que se le entregan al cliente cada vez que la empresa hace una venta. Siempre se entrega al el iente el original *y* copia para la SUNAT *y* la empresa se queda con otra copia para poder así llevar la contabilidad. La empresa SISTEMICA S.R.L. sólo le vende a empresas por lo tanto sólo entrega facturas y no Boletas de Venta.

**Los Libros Contables:** Estos son libros donde se asientan los movimientos contables. Estos libros tienen que ser legalizados en el juzgado antes de empezar a llenarlos. Los más importantes son:

Libro de Ventas: Se indican todas las ventas realizadas por la empresa. Se debe de registrar factura por factura en orden correlativo. Mensualmente se determinan los totales con el fin de hacer la Declaración Jurada para el pago del Impuesto General a las Ventas (I.G.V.).

**Libro de Compras:** Se indican todas las compras real izadas por la empresa. Al igual que en el Libro de Ventas es necesario totalizar las compras y servicios adquiridos mes a mes. Sin embargo se pueden indicar facturas de compra hasta con dos meses de antigüedad.

Libro de Caja: En este libro se indican los movimientos de dinero de la empresa, tanto del dinero que ingresa como del dinero que egresa.

**Libro de Inventarios** y **Balance:** En este libro se indica el inventario final del ejercicio y el Balance del ejercicio.

**Libro de Actas:** En este libro se indican los resultados de las sesiones de los accionistas y los acuerdos pactados. Todo acuerdo de importancia se indica en el libro de actas.

# **1.3 CAPITAL INICIAL DE LA EMPRESA**

Para crear la empresa se contaba solamente con un capital de US\$ 2400, cantidad que debia alcanzar para pagar los trámites, los documentos, las gratificaciones, etc. La composición de la inversión inicial se muestra a continuación.

La distribución del dinero fue como sigue:

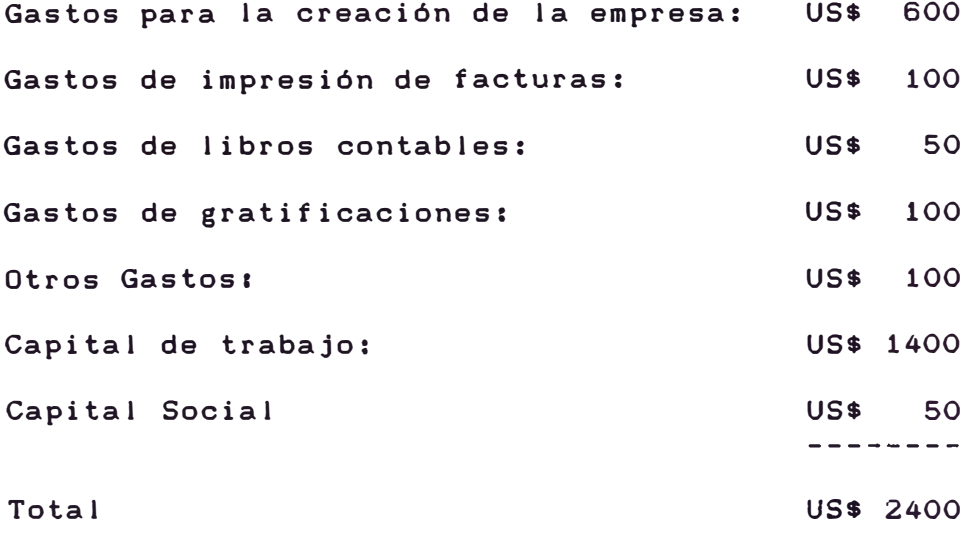

El Balance de Apertura fue como sigue:

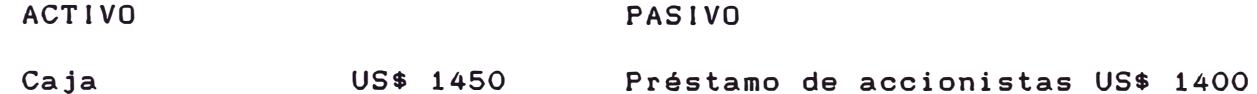

### PATRIMONIO

Capital social US\$ 50

TOTAL ACTIVO US\$ 1450 TOTAL PASIVO Y PATRIM. US\$ 1450

Los US\$ 950 fueron gastos previos a la creación de la empresa, por lo tanto no los consideramos en el balance de apertura.

**Esta cantidad iba a ser pagada a los accionistas con la primeras utilidades del ejercicio en el momento que las hubieran.** 

**Al principio en la empresa solo trabajaba el Gerente Gene**ral. Solamente se contaban con US\$ 1450 iniciales que debian **servir para pagar los gastos operativos, gastos de alquiler y financiamiento de la compra de mercaderia. Se trabajaba con**  stock cero, prácticamente se compraba la mercadería el mismo **dia en que se debía entregar y las compras eran al contado ya**  que la empresa no era conocida en el mercado y no gozaba de **crédito. Era necesario tener mucho cuidado con los recursos ya que si se acababan se hubiese tenido que cerrar la compania.** 

# **1.4 INFRAESTRUCTURA INICIAL**

**Al inicio de las operaciones casi no se contaba con mobiliario ni equipamiento. Se alquiló una oficina de aproximadamente 50 metros cuadrados que se ocupa hasta el dia de hoy, só**lo se contaba con algunos muebles muy simples, una máquina de **escribir y un anexo de teléfono prestado.** 

## **1.5 ACTIVIDADES INICIALES:**

Una vez que las facturas, las guías y el papel membretado **estaban listos ya se podia empezar a vender. Lo que se hizo fue visitar clientes que podían tener un consumo más o menos grande de cintas y se les empezó a ofrecer los productos. La competen-** cia era grande pero la venta de cintas de impresora es muchas veces una venta de especialidad y en eso se tenian ventajas sobre los otros competidores. La calidad de los productos nuevos y de los reprocesados era buena y se tuvo acogida. La efectividad que se tuvo fue del 20%, es decir, de dies empresas que se visitaban se lograba venderle aproximadamente a dos. La venta del servicio de reprocesado demanda mucho esfuerzo. En primer lugar se le tiene que "vender" la idea al usuario. En el mercado existen muchos reprocesadores que han dado servicio de mala calidad y por eso se tenia un poco de dificultades al principio, pero con la entrega de muestras se logró empezar a venderle a varias empresas.

### **CAPITULO 2**

#### **LOS PRODUCTOS VENDIDOS**

Tal como se informó anteriormente, el principal rubro de la empresa es la venta de cintas para impresora *y* el reprocesado de las mismas. Aproximadamente el 85% de las ventas actuales corresponde a este tipo de productos, por eso es necesario que se explique detalladamente todas las características de estos productos.

#### **2.1 TIPOS DE MARCAS DE LOS CARTUCHOS**

En el mercado se pueden encontrar gran cantidad de marcas de cartuchos, sin embargo, se pueden diferenciar dos tipos de marcas: Las originales y las compatibles.

# **2.1.1 CARTUCHOS ORIGINALES**

Todas las marcas de impresoras venden cartuchos originales. Existe toda una estrategia por parte de las empresas produc-

toras de impresoras para dise�ar los cartuchos *y* especialmente para la determinación de los precios de venta. El verdadero negocio para las empresas productoras de impresoras está en la venta de los cartuchos, es decir, venden las impresoras a precios relativamente bajos y sus utilidades las trasladan a los cartuchos. Debido a eso los cartuchos originales son siempre más caros que los cartuchos compatibles. Esta diferencia se hace mayor cuando las impresoras salen recién al mercado. El precio de un cartucho de tinta o de tonar para impresora Laser corresponde aproximadamente al 5% del precio de la impresora. Conforme pasa el tiempo esta diferencia se hace mayor, es por eso que en impresoras antiguas es posible encontrar los cartuchos a precios más bajos.

#### **2.1.2 CARTUCHOS COMPATIBLES**

Debido a los altos precios de los cartuchos originales es que existen empresas que producen cartuchos compatibles. El cartucho compatible el aquel que tiene las mismas caracteristicas que las de un cartucho original sin tener la marca original. Las utilidades de las empresas productoras de cartuchos compatibles dependen únicamente de los cartuchos cosa que no sucede con las de las empresas productoras de cartuchos originales donde las utilidades dependen de las impresoras *y* de los cartuchos. El problema de los cartuchos compatibles es que algunas empresas no tienen un buen control de calidad al momento de producir un cartucho y han aparecido algunos problemas en

algunos modelos, sin embargo, a pesar de estos prpblemas el uso de cartuchos compatibles resulta mucho más económico que *el* uso de cartuchos originales pero más caro que el uso de cartuchos reprocesados. Las marcas compatibles más conocidas son Pelikan, OLSEN, Nu-Kote, SIPHER, Compu-Bahn, K-set entre otras. Algunas de las marcas de cintas compatibles son de procedencia colombiana y debido a las preferencias arancelarias tienen un precio más económico pero el problema es que no tienen una calidad estandarizada, es decir, a veces tienen unos lotes buenos *y* a veces lotes malos.

#### 2.1.3 ESTRUCTURA DE UN CARTUCHO DE IHPRESION

Se llamarán cartuchos de impresión a las cintas de nylon, a los cartuchos de tinta y a los cartuchos de toner para impresora laser.

Todos los cartuchos de impresión tienen dos partes claramente definidas. Una es la parte que se gasta conforme se va imprimiendo como lo puede ser el nylon, la tinta o el toner. Otra parte es la que sirve como depósito para guardar al elemento que se gasta. Estos pueden ser los carretes para el nylon, los cartuchos para nylon, tinta o toner. Una vez que el cartucho está gastado por lo general se desecha, sin embargo, solo lo que se ha gastado es una parte del cartucho. En la actualidad existe la posibilidad de reprocesar los cartuchos gastados.

#### **2.2 REPROCESADO DE CARTUCHOS**

Del 85% que corresponde a las ventas totales un 35% corresponda a la venta del servicio de reprocesado, un 35% a la venta de cintas nuevas compatibles y un 15% a la venta de cintas originales.

En la actualidad solamente se están reprocesando cintas de ny lon, y para el reprocesado se recurre en la mayoría de los casos a una subcontrata. Esta subcontrata se hace en una. empresa qua se dedica al ensamblaje de cintas de nylon y para ello cuenta con maquinaria sofisticada y personal calificado. La empresa SISTEMlCA S.R.L. hace solamente trabajos simples cuando éstos no requieren de sofisticación. La principal limitación para poder empezar a ensamblar cintas de impresora es el aspecto económico ya qµe las máquinas que se necesitan para el ensamblado *y* reprocesado valen más da US\$ 20000. La m�quina más importante es una soldadora por ultrasonido que se usa para unir el nylon *y* su costo as de aproximadamente US\$ 17000. Además se necesita una embobinadora, una encarretadora y una compresora como minimo de equipamiento. No está en los planes de la compañía la compra de este tipo de máquinas ya que el mercado de impresoras de cintas de nylon va a decaer para abrirle paso al de las impresoras de tinta y a las de tipo Laser. Se espera que los usuarios de impresoras de cinta de ny lon compren en la siguiente vez impresoras de tinta y se calcula que la vida de una impresora no es mayor a cuatro años.

Como se ha indicado anteriormente el reprocesado de los cartuchos se puede hacer pero no en el 100% de las cintas gastadas. Solamente se debe de tener en cuenta, que un cartucho reprocesado funcione tan bien como un cartucho nuevo. Otro aspecto que se debe tener en cuenta es el costo del elemento que se gasta (nylon, tinta o tonar) con respecto al costo de solamente el cartucho. En la mayoria de los casos el costo es de 50% el cartucho y 50% el elemento que se gasta, solamente en algunas de las cintas de nylon de carrete es que esta diferencia es menos significativa, por lo cual a veces el ahorro que se tiene al solicitar el servicio de reprocesado no es significativo.

Tal como se dijo anteriormente, en la actualidad la totalidad de cartuchos que se están reprocesando son las cintas de nylon. El reprocesado de los cartuchos de tinta y de los cartuchos de toner están en periodo de prueba. El problema que existe para reprocesar estos tipos de cartuchos es que recién han entrado al mercado *y* muchas de las impresoras están aún en etapa de garantía. En el Perú muchas de las empresas que venden impresoras obligan a sus clientes a usar suministros originales hasta que termine el periodo de garantia. Con esto se aseguran la venta de los suministros durante un periodo relativamente largo. Esto no sucede en los países desarrollados ya que resulta ilegal condicionar a los clientes de esta manera.

Las ventajas que ofrecen los reprocesados son muy grandes siempre y cuando estos sean hechos con calidad *y* garantia. No

**15** 

sólo generan ahorros a las empresas usuarias, sino que que generan ahorros en divisas al Pais, asi éstos sean en pequeña escala y evitan la pro! iteración de desechos. Al momento que una empresa genera un ahorro, cuenta con mayores recursos para asignarlos como mejor le parezca, asi puede designarlos para investigación, para aumentar sueldos y salarios, para. aumentar las utilidades a los accionistas, etc. Otra ventaja importante es que cuando no se encuentran cintas para determinadas los usuarios recurrir al impresoras reprocesado ahorrando tiempo y esfuerzo en buscar el producto nuevo. Un problema que existe es que muchos usuarios no quieren reprocesar sus cintas ya que han tenido problemas con proveedores anteriores. El problema radica que mucha gente que se dedica a este negocio es gente improvisada y no respeta las calidades de los insumos que se deben utilizar. Por ejemplo utilizan nylon de las cintas de máquina mecánica para los cartuchos de impresoras y esto malogra a la larga los cabezales debido al alto grado de acidez de la tinta y al gran tamaño de los sólidos en la tinta. Otros no respetan los metrajes de nylon y sólo buscan hacer el negocio una sola vez y no se dan cuenta de que dando un buen servicio se aseguran el trabajo en un plazo largo. Se debe de tener en cuenta que un mismo cartucho no es posible reprocesarlo indefinidamente ya que la mayor parte de catuchos tienen partes que se van gastando poco a poco. La empresa recomienda a sus clientes reprocesar los cartuchos por tres veces.

**16** 

# **2.2.1 DIAGRAMA DE PROCESO PARA EL REPROCESADO DE UN CARTUCHO DE NYLON**

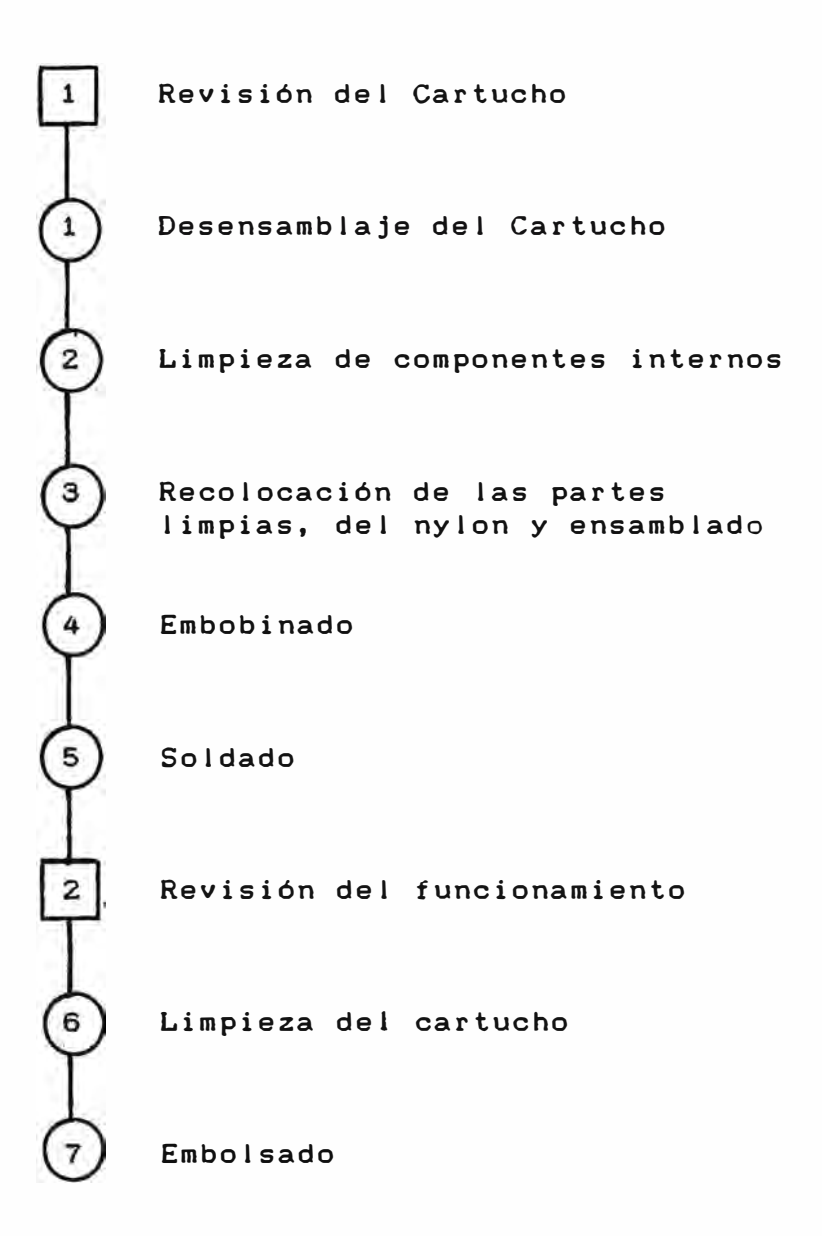

Nota: Este diagrama es para los cartucho de nylon con soldadura. El diagrama para los cartuchos de nylon sin soldadura es idéntico a éste solo que la oreración número 5 no se realiza. En el Capitulo 3 se explica sobre los cartuchos con soldadu-

ra y los cartuchos sin soldadura.

#### **TABLA** I

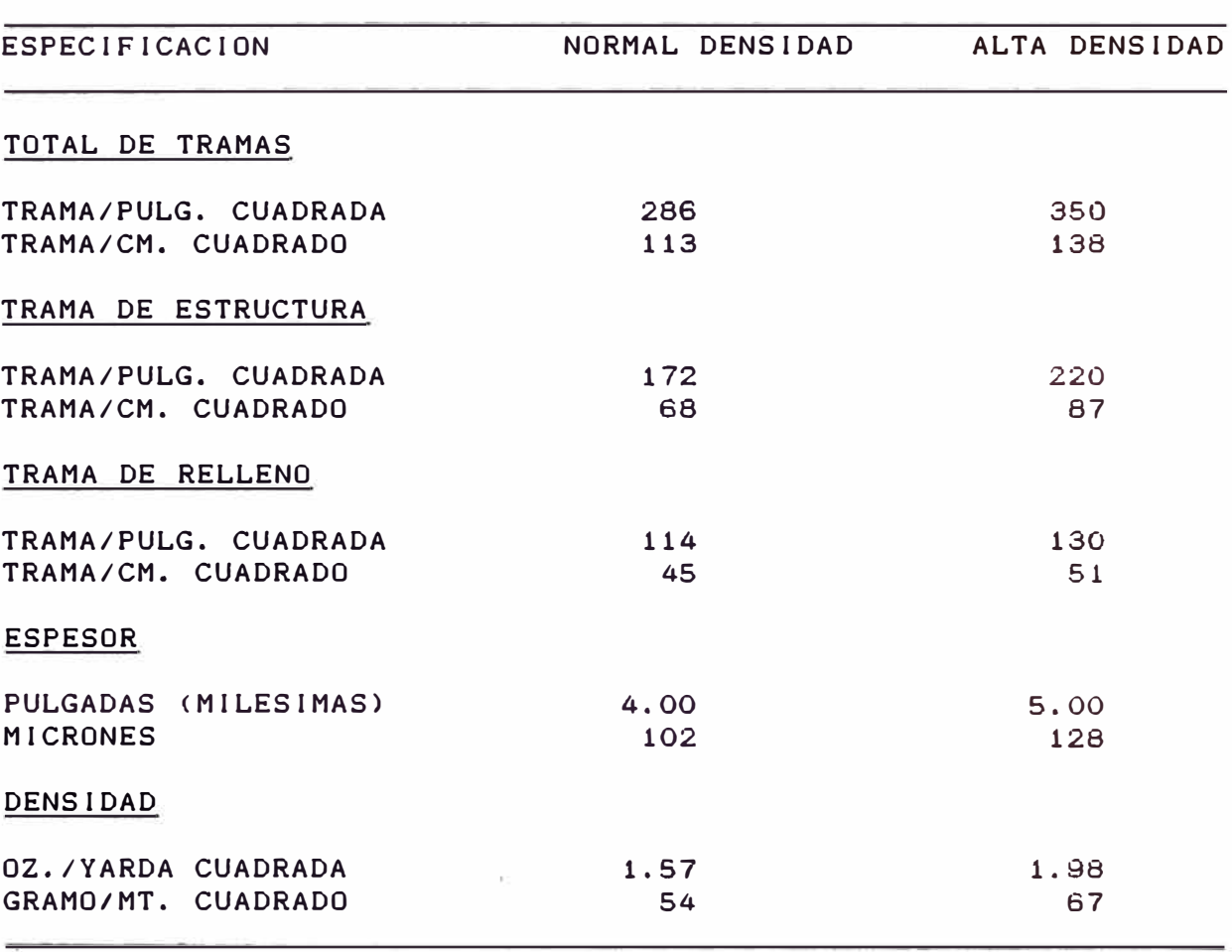

#### **FICHA TECNICA: NYLON ENTINTADO**

TIPO DE TINTA: MATRIX, CARACTERIZADA POR EL MINUSCULO TAMA�O DE SUS PIGMENTOS, LO CUAL ELIMINA LA ABRASIVIDAD ENTRE LOS PINES.

MARCA DEL NYLON: DUPONT NYLON HIGH IMPACT STRENGTH.

MARCA DE LA TINTA: INK TECHNOLOGY INC.

GRADO DE ACIDEZ: pH- 5-7.5.

TIPO DE SOLDADO: ULTRASONIDO <LA SOLDADURA AL CALOR ES MUY DEBIL Y SE ROMPE CON EL USO). SEAMLESS NYLON <CINTAS COMO IBM 2381, PANASONIC UTILIZAN NYLON ESPECIAL SIN SOLDADURA>.

NOTA: NYLON ALTA DENSIDAD: PARA IMPRESORAS CON CABEZAL DE 24 PINES NYLON DE DENSIDAD NORMAL: PARA IMPRESORAS CON CABEZAL DE 9 PINES E IMPRESORAS DE BANDA.

#### **2.3 OTROS PRODUCTOS**

Tal como se indicó anteriormente, aproximadamente un 15% de las ventas de la empresa corresponden a la venta de productos que no son cintas. Lo que sucede es que algunas empresas por comodidad prefieren comprarle a la empresa las cintas y ademés otros suministros. Los suministros que más vende la compañía son diskettes, Data-Cartridges. También vende papel de FAX y Archivadores de Palanca. Los diskettes son conocidos por todos pero no asi los Data-Cartridges. Estas son cintas parecidas a las de un cassette de música que sirven para guardar información. Antiguamente tenían capacidades pequeñas pero en la actualidad existen este tipo de cintas con capacidades mayores a 1 Giga-Byte (GB), esto significa que la cantidad de información que se puede almacenar en este tipo de cintas equivale a la capacidad de almacenamiento de más de 690 Diskettes de 3,5 HD. También se venden otros accesorios de cómputo, como portadisquetes, filtros de pantalla, kits de limpieza, etc., pero estos productos representan una pequeña parte de las ventas.

**19** 

### **CAPITULO 3**

#### **IMPRESORAS**

**Las impresoras son dispositivos conectados al computador que sirven para plasmar información en papel y en la actualidad casi todo computador tiene acceso a una impresora. Existe una gama muy grande de impresoras, pero para efectos ilustrativos se**  dirá que hay impresoras pequeñas, medianas y grandes. Las impresoras pequeñas están conectadas por lo general a una com**f>utadora personal y tienen una velocidad promedio de 200 caracteres por segundo <cps>. En este tipo de impresoras es común diferenciarlas por el ancho del carro. Existen impresoras de carro angosto que tienen capacidad para 80 columnas e impresoras de carro ancho con capacidad de 132 columnas. Las impresoras medianas están conectadas por lo general a redes peguei'ias. Tienen velocidad de impresión en promedio de 600 cps y**  sólo son de carro ancho. Las impresoras grandes son para los **cent ros de cómputo g randas. Su velocidad de impresión se mi de en lineas por minuto y tienen velocidad promedio de 1000 1pm habiendo algunos modelos que pasan las 1500 1pm.** 

En el mercado existen varios tipos de impresoras de computadoras. Existen las impresoras de cinta de nylon, impresoras de tinta, impresoras Laser, impresoras de transferencia térmica, impresoras con cinta de polietileno, etc., siendo los tres primeros tipos de impresora los más comunes.

#### **3.1 IMPRESORAS CON CINTA DE NYLON**

Este tipo de impresoras son las más comunes. De este tipo las hay peque�as, medianas y grandes. Su funcionamiento es mediante el impacto de un pin o tipo al nylon quedando parte de la tinta del nylon impregnada en el papel. La calidad de impresión en estas impresoras no es muy buena, sin embargo con la aparición en el mercado de las impresoras de 24 pines en el cabezal de impresión la calidad del trabajo ha mejorado considerablemente. Los tipos de cinta más comunes son las cintas en cartuchos y las cintas en carretes.

#### **3.1.1 IMPRESORAS CON CINTAS EN CARTUCHOS**

Los cartuchos en este tipo de impresoras consisten en que el nylon está dentro de un cartucho que tiene unos engranajes internos que hacen que la cinta corra indefinidamente dentro del cartucho. Este tipo de cintas son las más comunes especialmente en las impresoras de computadoras personales y de trabajo liviano. En este tipo de cintas tenemos a su vez dos tipos que

son las cintas de nylon con soldadura y las cintas de nylon sin soldadura.

#### **3.1.1.1 IMPRESORAS CON CINTAS CON SOLDADURA**

En algunas impresoras, debido a que la longitud del nylon dentro del cartucho es larga <de 10 a más de 100 mts. > es que se hace necesario que el nylon se suelde. Para que el nylon quede soldado en forma óptima se utiliza ultrasonido. El principio del soldado por ultrasonido es que las moléculas del nylon son excitadas por las ondas ultrasónicas elevando asi su temperatura. Asi se logra que la unión sea totalmente homogénea, resistente y flexible, cosa que no se lograría si se utilizara calor.

# **3.1.1.2 IMPRESORAS CON CINTAS SIN SOLDADURA**

Algunas cintas con nylon de poca longitud utilizan un nylon que se corta de un tejido tubular, es decir, el nylon no necesita de soldadura. La longitud de este nylon varia entre 1.50 y 2.00 mts. El problema de estas cintas es que el nylon por su c�rta longitud no tiene mucha tinta y es necesario que el cartucho tenga. un rodillo entintador. En estas cintas no se recomienda utilizar nylon con soldadura ya que la corta longitud del nylon haria que el cabezal de la impresora pase muchas veces por la soldadura, lo que haría que se deteriore rápidamente.

# **FIGURA** 1: DESPIEZADO DE UN CARTUCHO DE **NYLON** CON SOLDADURA

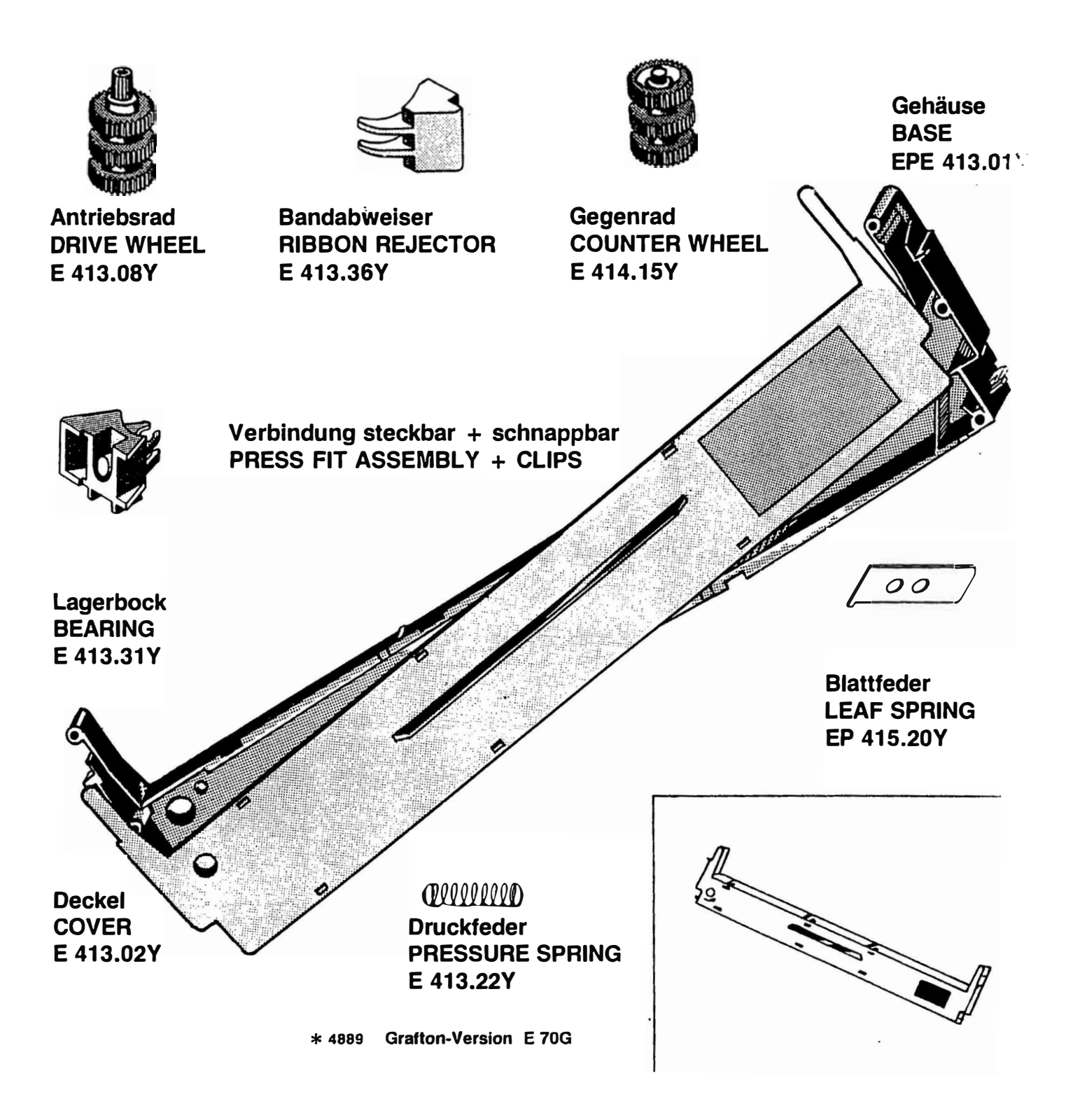

# **FIGURA 2: DIAGRAMA PARA EL ENSAMBLAJE DE UN CARTUCHO DE NYLON CON SOLDADURA.**

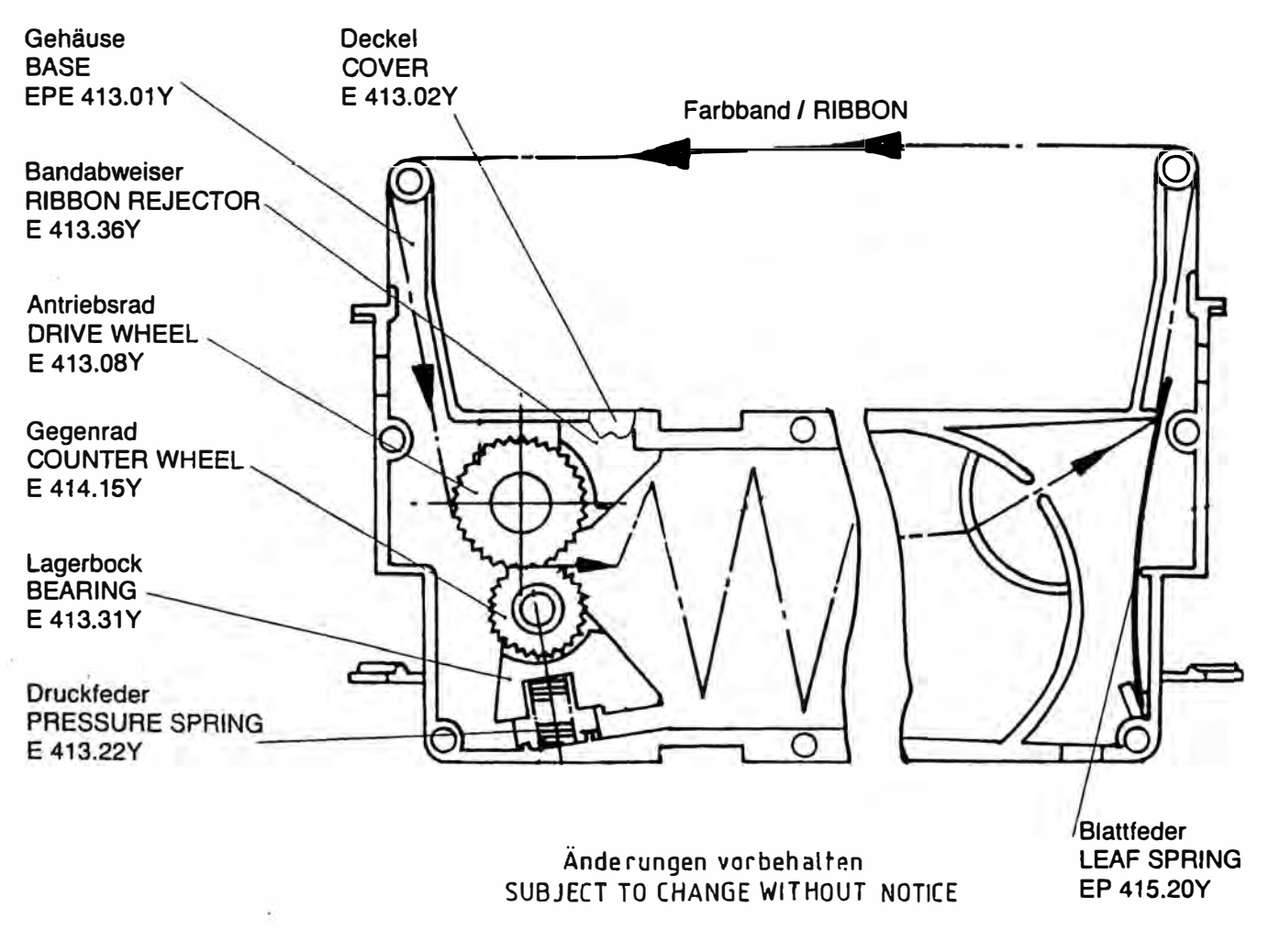

**\* 03889 Gratton-Version E 70G**

Ĉ.

# **FIGURA** 3: **DESPIEZADO** DE **UN CARTUCHO** DE

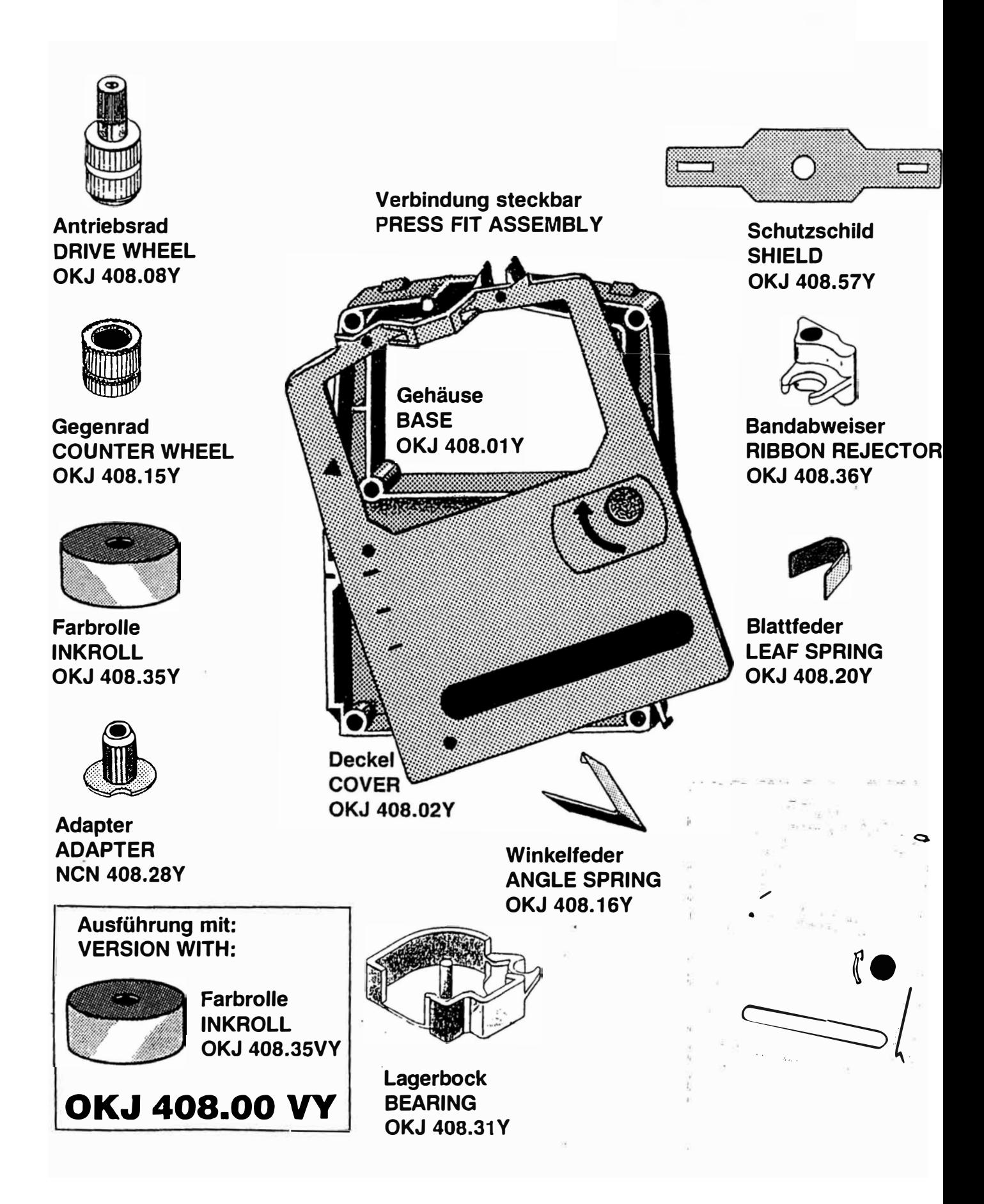

# **FIGURA 4: DIAGRAMA PARA EL ENSAHBLAJE DE UN CARTUCHO DE NYLON SIN SOLDADURA.**

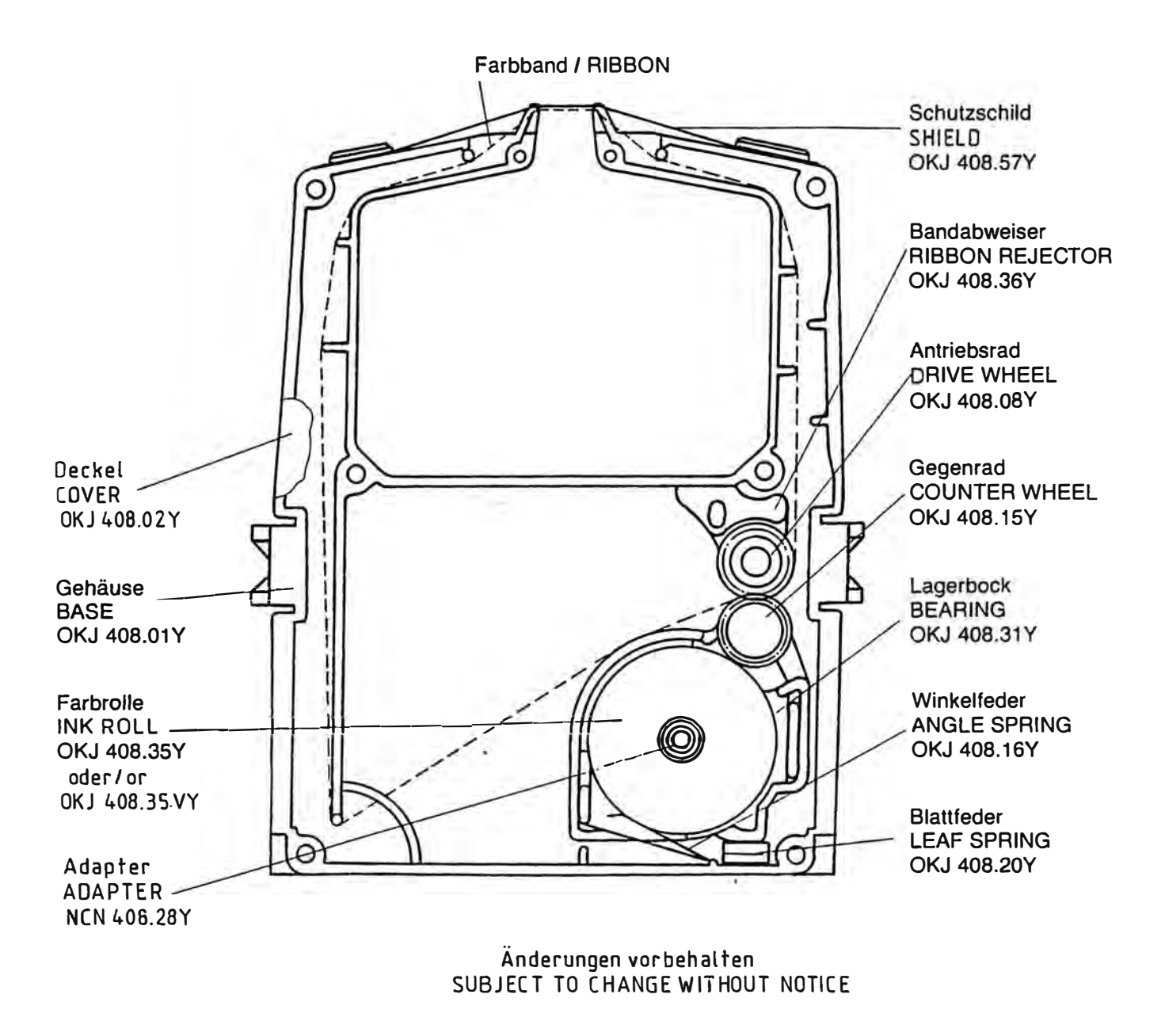

\*03789 **Regentrop** & **Bernard-Version O 370**

### **3.1.2 IMPRESORAS DE CINTAS EN CARRETE**

Estos tipos de cintas tienen un funcionamiento similar a las cintas de máquinas de escribir. El nylon que está más pegado al cartucho tiene un mecanismo de retorno haciendo que el sentido del giro cambie apenas el sensor de la impresora detecta el mecanismo. El sensor puede ser de funcionamiento mecánico o eléctrico. Este tipo de cintas se encuentran en impresoras antiguas y en impresoras grandes. Debido a su simplicidad tienen la ventaja de que la probabilidad de falla es menor a la de las impresoras de cartucho.

En la actualidad existen dos tipos de impresoras en lo que a su tipo de impresión se refiere, siendo estas las impresoras con cabezal y las impresoras de banda.

#### **3.1.3 IMPRESORAS CON CABEZAL**

Los cabezales en las impresoras tienen pines que hacen las veces de martillos que golpean el nylon logrando así la escritura. Los pines golpean gracias a una bobina que genera un campo electromagnético y disparan al pin contra el nylon. Existen cabezales con 9, 18, 24 y 36 pines siendo los más comunes los cabezales de 9 y 24 pines. La implicancia que tiene la cantidad de pines se ve en la calidad del carácter a imprimir. Los cabezales de 9 pines tienen una calidad de impresión inferior a los cabezales de 24 pines pero la velocidad de impresión es por lo

27

general mayor. También es necesario utilizar una calidad de nylon para cada tipo de cabezal. Los cabezales de 9 pines usan un nylon que se le conoce como nylon de densidad normal y los cabezales de 24 pines utilizan uno de alta densidad. Es muy importante tener esto en cuenta ya que si se utiliza un nylon de densidad normal en un cabezal de 24 pines el deterioro del nylon as inmediato.

#### **3.1.4 IMPRESORAS CON BANDA DE IMPRESION**

Este tipo de impresoras imprimen mediante el golpe de unos martillos contra una banda que tiene el tipo de letra en alto relieve y este tipo a su vez golpea al nylon entintado. Estas impresoras de banda son impresoras grandes y de alta velocidad,

#### **3.2 IMPRESORAS DE TINTA**

Estas impresoras, conjuntamente con las impresoras Laser han sido las últimas en aparecer en el mercado. La calidad del trabajo es muy buena y se pueden lograr impresiones a color de buena calidad. Son impresoras de tipo peque�o. Su funcionamiento consiste en un cartucho plástico con tinta en forma liquida que impregna mediante un cabeza! con gran cantidad de inyectores al papel, siendo la velocidad de secado de la tinta casi instantánea. Debido a la modernidad de estas impresoras no se cuenta con información sobre el funcionamiento del cabezal. Sin embargo parece ser que los inyectores se abren y cierran por un

proceso térmico. Cabe se�alar que en un área de menos de medio cm2 hay más de 200 inyectores. En el mercado se encuentran dos tipos de estas impresoras que son las impresoras de inyección y la impresoras de burbuja.

#### **3.2.1 IMPRESORAS DE INYECCION DE TINTA**

Estas impresoras usan unos cartuchos que tienen el cabezal impreso en el mismo cartucho. Esto significa que cada vez que se cambia de cartucho a la vez se está cambiando de cabezal.

#### 3.2.2 **IMPRESORAS** DE **BURBUJA** DE **TINTA**

Estas impresoras usan unos cartuchos que se insertan a un costado de la impresora y solamente contienen tinta. El cabezal es un dispositivo dentro de la impresora.

### 3.3 **IMPRESORAS LASER**

Terminando con los tipos de impresoras se tienen a las impresoras Laser. Son por lo general impresoras pequeñas, �xistiendo a su vez impresoras grandes. La calidad del trabajo es excelente. El funcionamiento de este tipo de impresoras es similar al funcionamiento de las fotocopiadoras, es decir, utilizan toner. El toner es un polvillo cargado electrostáticamente que se pega primero a un tambor sensible y
luego se impregna en el papel. Son las últimas impresoras que han salido al mercado.

## 3.4 **HARCAS** DE IMPRESORAS

En el mercado existen muchas marcas de impresoras pero existen algunas que copan el mayor segmento del mercado. Las marcas más conocidas son EPSON, IBM, CANON, STAR, OKIDATA, SEIKOSHA, HEWLET PACKARD, TALLY, DIABLO, entre otras. Estas marcas copan casi el 95% del mercado siendo EPSON la que copa alrededor del 50% del mercado. En el siguiente capítulo se trata sobre la composición de las marcas de impresoras en el mercado.

#### **CAPITULO 4**

#### **MERCADO**

El mercado al que están orientadas las ventas de la empresa es el mercado de la Capital. Hasta el momento no se ha realizado ninguna venta a Provincias. En la Capital se han segmentado las ventas más que nada a consumidoras finales. La ventaja de venderle a consumidores finales es qua el margen de ganancia es mayor a que si la venta se realiza a distribuidores. El problema que puede aparecer es que a veces estas empresas demoran con los pagos asi se hayan pactado con anterioridad plazos menores. Esto, sin embargo, muchas veces se debe de pasar por alto ya que si se presiona mucho al cliente, éste optará por las compa�ias que sean más flexibles al momento de las cobranzas. Por otro lado la ventaja de venderle a distribuidores es que, por lo general, éstos compran cantidades mayores y las condiciones de pago son mejores, además el esfuerzo de la venta es menor ya que en la mayoria de los casos son los mismos distribuidores los que acuden a la empresa para solicitar los productos.

# **4.1 COMPOSICION DE LA GANANCIA DE ACUERDO A LA MEZCLA DEL MERCADO**

En esta parte se trata sobre la composición de las ventas de acuerdo a los dos tipos de clientes, que son los consumidores finales y los distribuidores. No se puede precisar una mezcla muy exacta mes a mes de la composición de las ventas ya que estas tienen una variación grande. Sin embargo se puede determinar a base del promedio de las ventas que la empresa está teniendo en los últimos meses. En la tabla se indican los márgenes de ganancia promedio que se obtienen al realizar la venta a cada tipo de cliente.

Determinación de la ganancia:

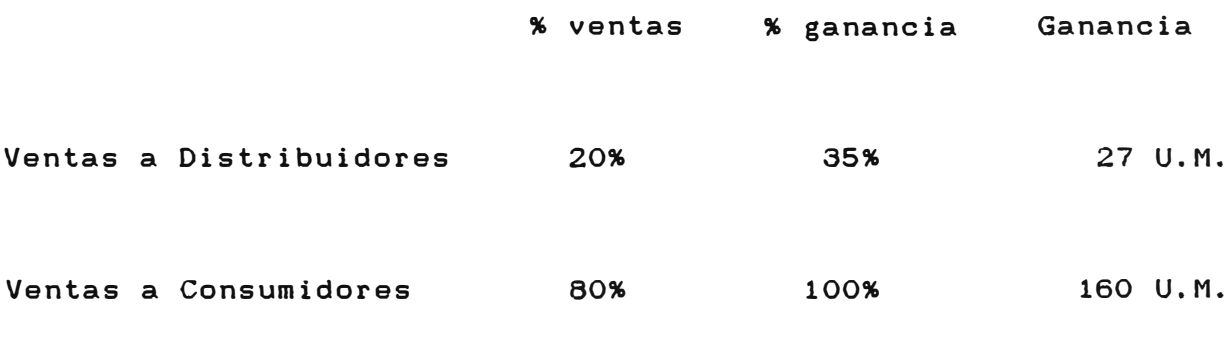

100% 187 U.M.

Esto significa que con 100 Unidades Monetarias (U.M. > invertidas se logra finalmente una ganancia de 87 U.M. Estas cifras son más que nada una referencia y pueden tener alguna variación si es que se hace una revisión de las facturas una a una.

#### **4.2 CLASIFICACION DE LOS CLIENTES**

En esta parte se habla sobre la participación de las ventas de acuerdo al tamaño de los clientes. Se puede clasificar a los clientes como pequeños, medianos y grandes. El hecho que se haga esta clasificación no significa que los el iente grandes sean grandes empresas o que los clientes pequeños sean pequeñas empresas. Se tienen por ejemplo clientes que por el tamaño de la empresa son empresas medianas y que sin embargo para la empresa son el ientes grandes. Aproximadamente la cantidad de facturas que se hacen por mes es de 30. Con este dato se puede determinar la composición de las ventas que realiza la empresa y el valor total de las mismas:

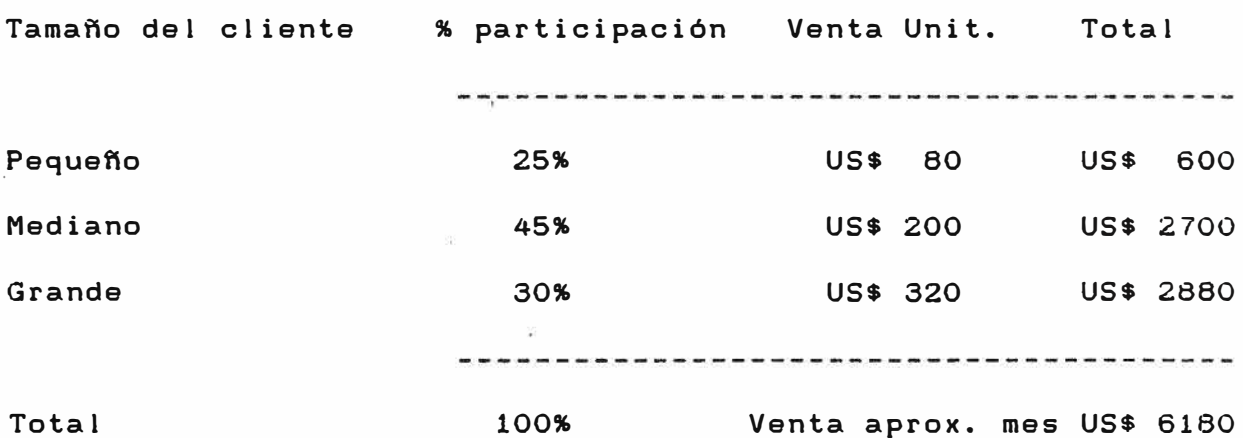

jτ.

El monto que aparece como venta unitaria es el valor promedio que se le asigna al monto de una venta. El monto que aparece como total es el monto que corresponde al total vendido a cada tipo de el iente considerando el tamafio del el iente.

33

Todos estos cálculos se hacen considerando un total de 30 facturas por mes.

## **4.3 COMPOSICION DE VENTAS POR TIPO DE PRODUCTO**

Tal como se indica anteriormente las ventas de la empresa se componen de la siguente manera:

```
% de Ventas Tipo de producto
```
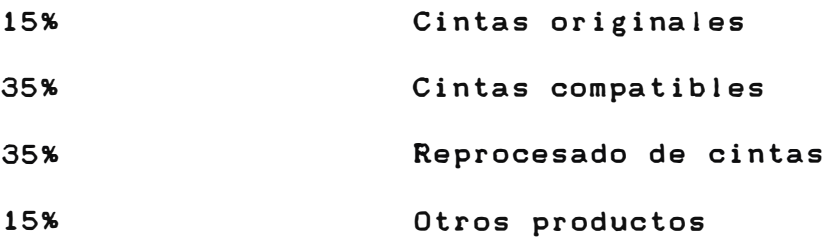

#### **4.4 RELACIONES DE PRECIOS**

Siendo el rubro de cintas el más importante en la empresa se puede llegar a establecer una relación promedio de precios entre las cintas nuevas, compatibles y reprocesados:

Tjpo de cinta Precio Referencial

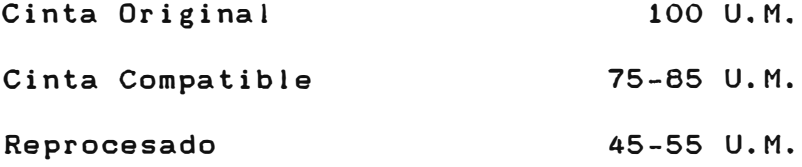

## **FIGURA 5: COHPOSICION DE LAS VENTAS POR TIPO DE PRODUCTO**

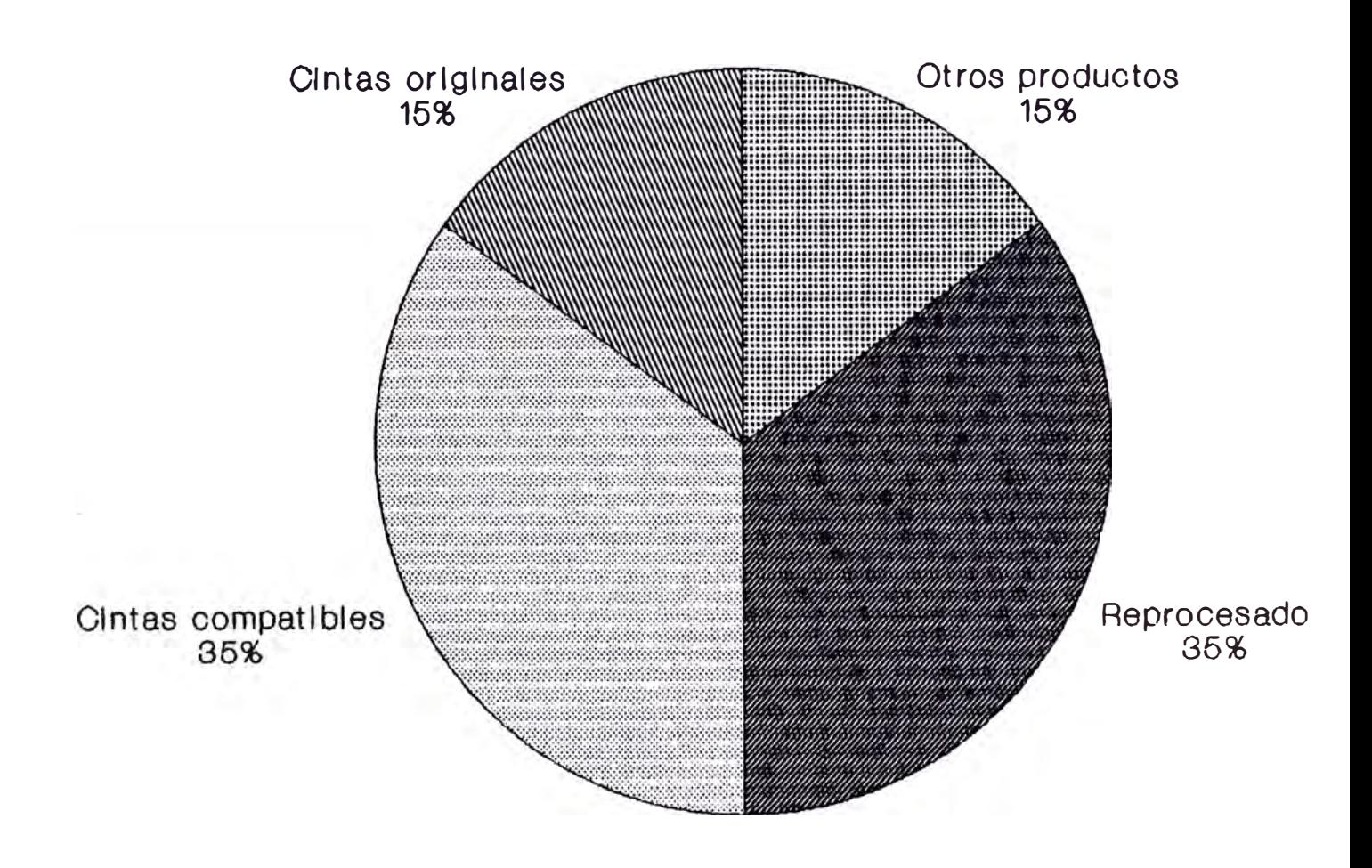

Se trabaja con unidades monetarias ya gue la variación de precio de acuerdo a los tipos de cinta es muy grande, asi, existen modelos de cintas en que el cartucho original cuesta US\$ 8.00, como también existen modelos originales que cuestan US\$ 80.00.

## **4.5 COHPOSICION DE LAS HARCAS DE IHPRESORAS**

Tal como se indicó anteriormente no se cuenta con información estadistica precisa sobre las cantidades y las marcas de impresoras que han ingresado últimamente al mercado. Sin embargo haciendo un levantamiento de información entre los cliente de la empresa se puede llegar a lo siguiente:

Marca de impresoras Composición del mercado

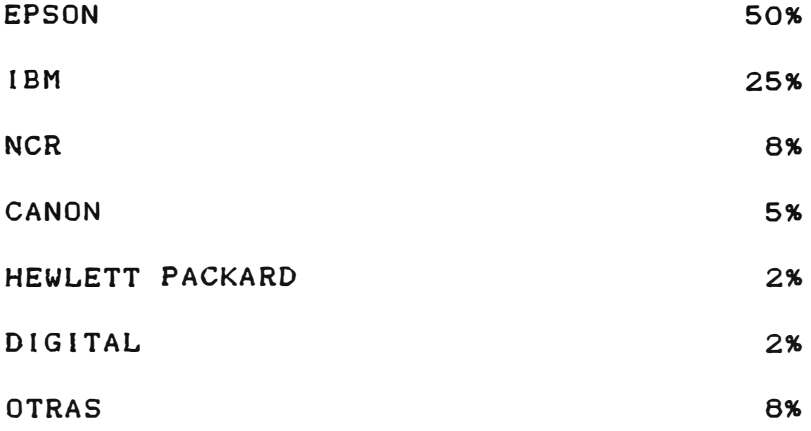

En "OTRAS" están comprendidas las marcas SEIKOSHA, DATA GENERAL, OKIDATA, GENICOM, STAR, TALLY, DIABLO, FUJITSU, WANG, etc. Tal como se aprecia EPSON e IBM copan la mayor parte del

## **FIGURA 6: COHPOSICION DE LAS MARCAS DE IHPRESORAS**

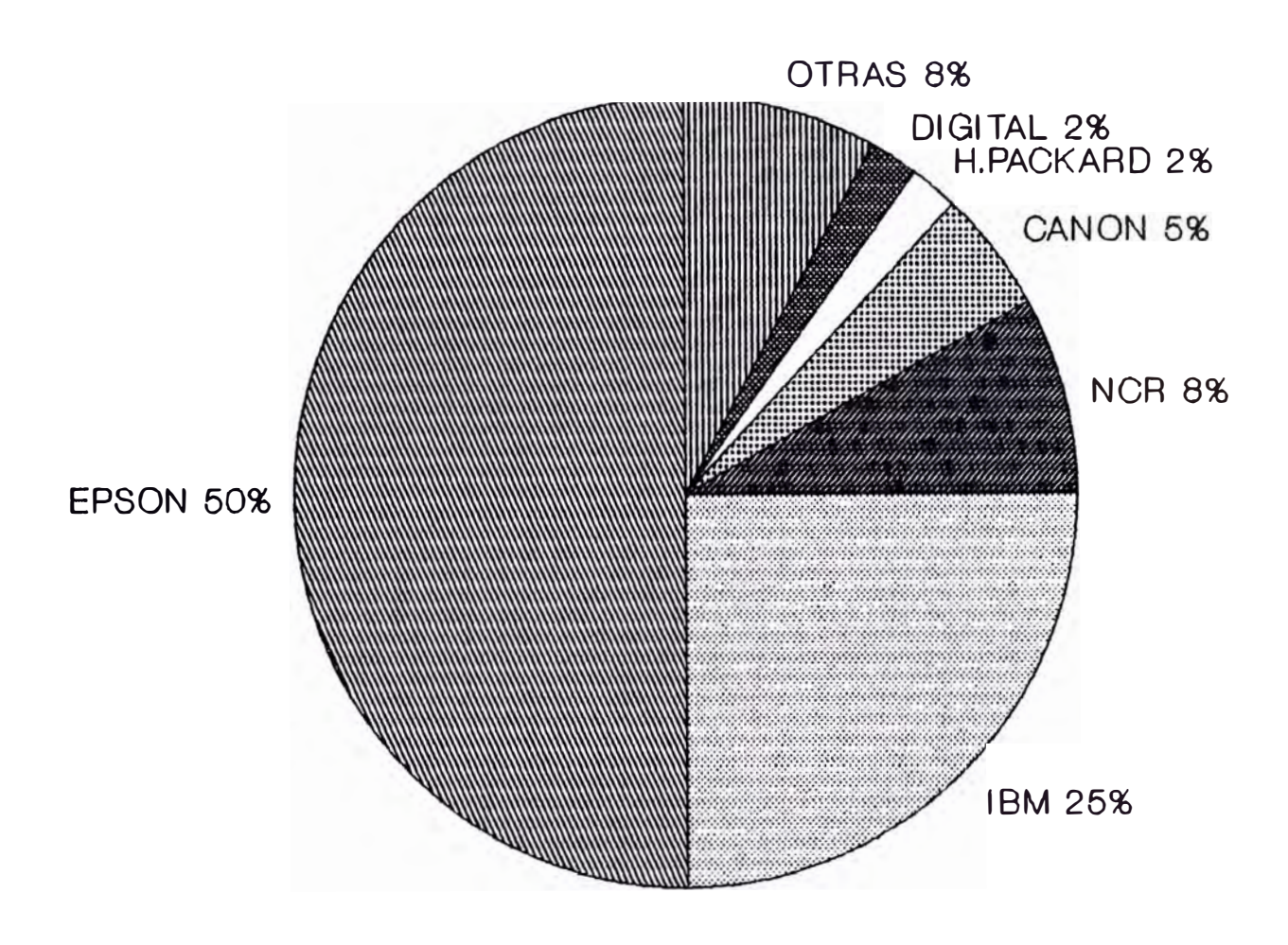

mercado. En el caso de EPSON se debe a que cuenta con precios muy competitivos además de haber distribuidores y servicio técnico en todas las zonas del pais. En el caso de lBM se debe a que es una marca pionera en lo que a cómputo se refiere y en la actualidad los usuarios de máquinas lBM son en mayor parte grandes empresas como bancos, compañías de seguros y administradoras de fondos de pensiones.

#### **4.6 COHPOSICION EN EL MERCADO DE HARCAS DE CINTAS COMPATIBLES**

La composición de las ventas de cintas se comportan de acuerdo a la composición de marcas de las impresoras, asi, las ventas de cintas de la empresa para las impresoras EPSON son de **50%** tanto para cintas originales, cintas compatibles y reprocesados. Dentro de las marcas de cintas compatibles la composición es la siguiente:

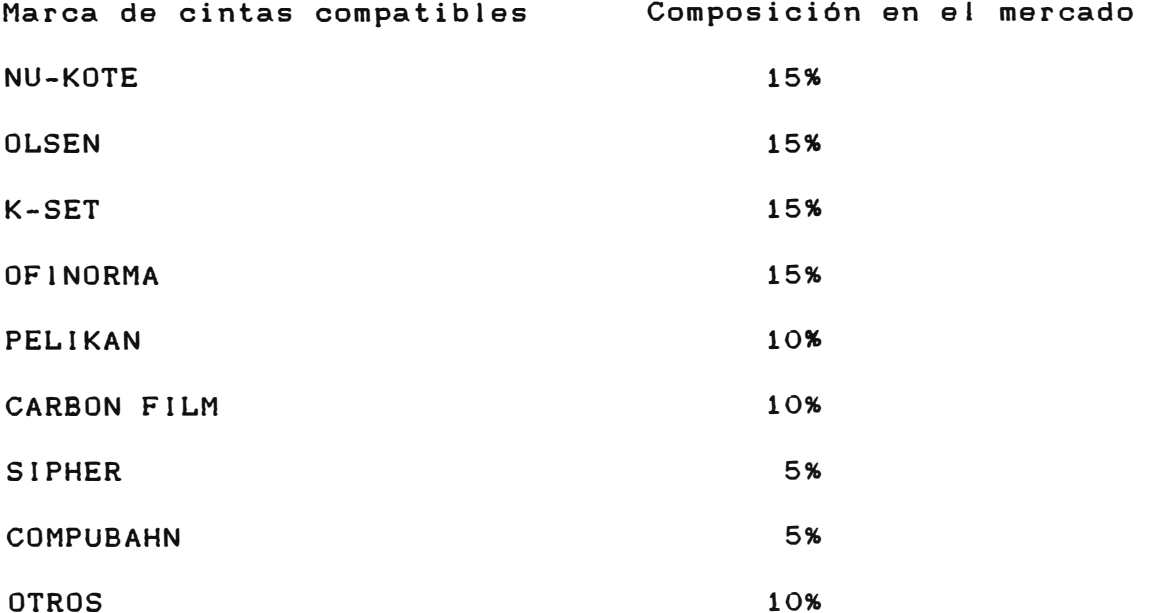

## **FIGURA 7: COHPOSICION DE LAS MARCAS DE CINTAS COMPATIBLES**

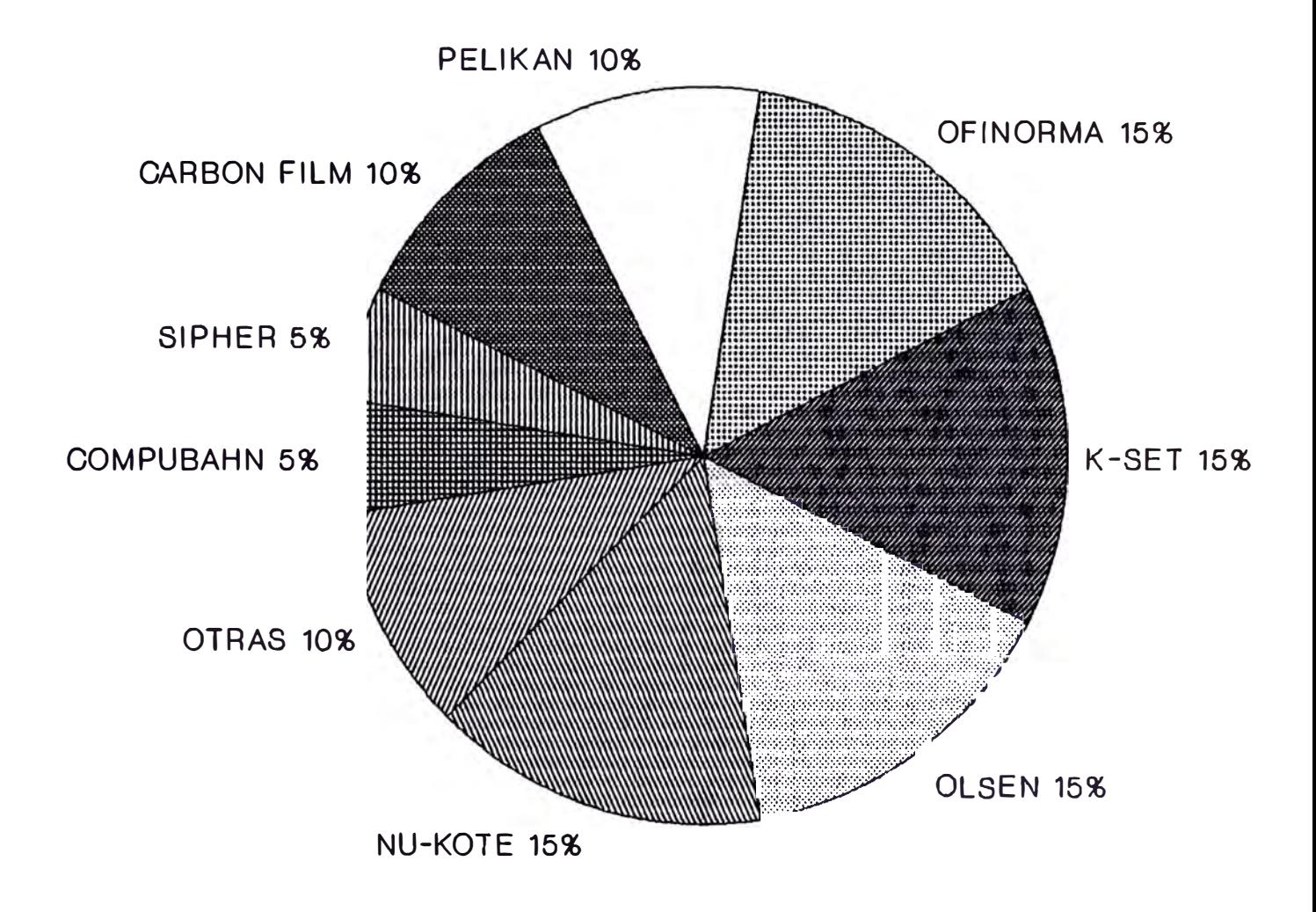

Dentro de estas marcas, OLSEN, CARBON FILM, SIPHER y COMPU-BAHN son cintas ensambladas en el país. NU-KOTE, K-SET y OFINORMA son cintas producidas en Colombia. PELlKAN es una marca que antes se producia en Alemania y ahora se produce en Suiza pero las importaciones se están haciendo de la fábrica que hay en Venezuela. Dentro del rubro "OTROS" están modelos de cintas que vienen más que nada en forma genérica en cajas sin ninguna marca, solamente especificando el modelo de la cinta y de la impresora.

## **CAPITULO 5**

#### **EVALUACION ECONOHICA DE LA GESTION**

El principal objetivo que se debe de tener al momento de crear una empresa es la obtención de utilidades ya que con éstas se logra financiar la supervivencia de la empresa. y el crecimiento sostenido. Para mayor ilustración se indican los estados financieros de la empresa en sus primeros a�os de vida y se dan a conocer las proyecciones para el afio 94 y 95. Los datos consignados no son 100% exactos ya que se han redondeado los datos numéricos, por ejemplo, si un valor numerico es en la realidad de US\$ 4553, éste se indica como UD\$ 4550.

#### **5.1 ARO 1991**

El a�o 91 fue el afio en que empezaron las operaciones de la empresa. Unicamente se trabajó durante seis meses y como se comprenderá, los resultados financieros para este primer a�o no deben ser tomados muy en cuenta al momento de hacer las proyecciones a futuro.

#### **5.1.1 ESTADOS FINANCIEROS DEL ARO 1991**

Estado de Ganancias y Pérdidas <JUL-91 A DIC-91>:

```
Ventas totales: 
Costo de Ventas: 
Utilidad Bruta: 
Gastos de Alquiler: 
Gastos de Administración: 
Gastos de Sueldo: 
Otros Gastos: 
Total de Gastos: 
Utilidad Neta: 
                            US$ 5450 
                            US$ 2850 
                            US$ 2600 
                                600
                           US$ 240 
                            US$ 1200 
                            US$ 180 
                            ---------
                            US$ 2220 
                            US$ 380
```
En una Sociedad de Responsabilidad Limitada (S.R.L.) las utilidades no se veian afectadas por los impuestos ya que el impuesto lo pagaba el accionista. Actualmente con las nuevas normas tributarias, las empresas deberán pagar el 30% de la utilidad como impuesto a la renta y mensualmente se paga el 2% de las ventas totales como pago a cuenta de impuesto a la renta. La moneda que se usa como referencia y que se utilizará en adelante es el DOLAR AMERICANO ya que por ser una moneda fuerte se puede decir que en la comparación de resultados se trabaja con valores constantes.

El Balance al fin del año 91 fue el siguiente:

ACTIVOS PASIVO

Caja: US\$ 475 Cuentas por pagar: US\$ 1330 Cuentas por cobrar: US\$ 475 100 Deuda de accionistas: US\$ 1400

Existencias: Materia prima: US\$ 695 Producto Terminado US\$ 1890 PATRIMONIO: Utilidad ejercicio: Capital social: US\$ US\$ 380 50

TOTAL ACTIVO: US\$ 3160 TOTAL PASIVO PATRIM. US\$ 3160

## **5.1.2 ANALISIS DE LOS ESTADOS FINANCIEROS DEL A�O 1991**

Como se puede observar a pesar de que la empresa tuvo solamente 6 meses de operación los resultados fueron positivos. Esto se logró más que nada gracias al esfuerzo en generar ahorros. Los gastos de la empresa durante el primer año fueron mínimos. Puede observarse que el margen bruto fue del 91% con r�specto al costo de ventas y se puede considerar como un margen alto. En el balance la cuenta correspondiente a "Producto Terminado" es alta ya que en los primeros dias de enero del 92 se tuvo que hacer una entrega importante. Como politica se estableció que parte de las utilidades se iban a capitalizar y otra parte a distribuir. La cuenta correspondiente a "Sueldos"

es una referencia, ya que inicialmente habia meses en 9ue no había dinero disponible y la cantidad indicada se pagó mediante un recibo como Honorarios Profesionales y una parte se provisionó a fin de año para ser pagada en el afio 92. La materia prima corresponde más que nada a rollos de nylon que se debian tener con el fin de satisfacer los reprocesados. Se trató de mantener un stock bajo de materia prima ya que el nylon puede deteriorarse rápidamente debido a la humedad.

Para el año 1992 las perspectivas eran mejores. Por lo menos la empresa habia sobrevivido a los primeros meses y se tenia una pequeña cartera de clientes. Por los menos se podía pensar ya en la contratación de algún personal y en la compra de algunos activos. La realidad fue que los problemas económicos del pais subsistian y el mayor problema fue la falta de liquidez en el sistema. Cuando hay problemas de liquidez las empresas empiezan a demorar sus pagos, es por eso que hay que cuidar mucho los márgenes de ganancia. Los márgenes pequeños se pueden ver pulverizados si es que los plazos de pago son muy largos. Se trabaja con márgenes pequeños cuando se tiene la seguridad que los clientes van a pagar en el corto plazo, por ejemplo, cuando la venta se le hace a un distribuidor. En ese año se logró acceder a crédito por parte de los proveedores. Por lo general daban unos 15 dias para pagar y eso significaba un respiro para la empresa. En algunos casos se podian negociar plazos mayores pero con la firma de letras con vencimientos entre 30 dias y 45 dias.

44

#### 5.2 ARO 1992

En el año 92 se amplió la gama de productos. Se empezó a vender Diskettes, papel de Fax, archivadores de palanca. El problema de estos productos es que no se les puede poner mucho margen y puede suceder a veces que el costo propio de la venta es mayor que la ganancia de esa venta. A veces hubo situaciones en que se tuvo que rechazar algunos pedidos.

Los activos que se adquirieron en el año 1992 fueron los siguientes:

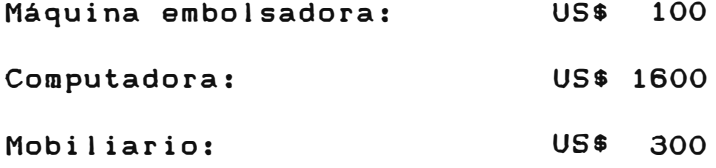

Total activos comprados: USS 2000

En el mes de julio se contrató a una persona con el fin de que realizara las entregas, las cobranzas y demás trámites. Se le asignó un sueldo de US\$ 120 incluyendo movilidad y refrigerio.

## **5.2.1 ESTADOS FINANCIEROS AAO 1992**

Los Estados Financieros para el año de 1992 se muestran a continuación.

Estado de Ganancias y Pérdidas del a�o 92:

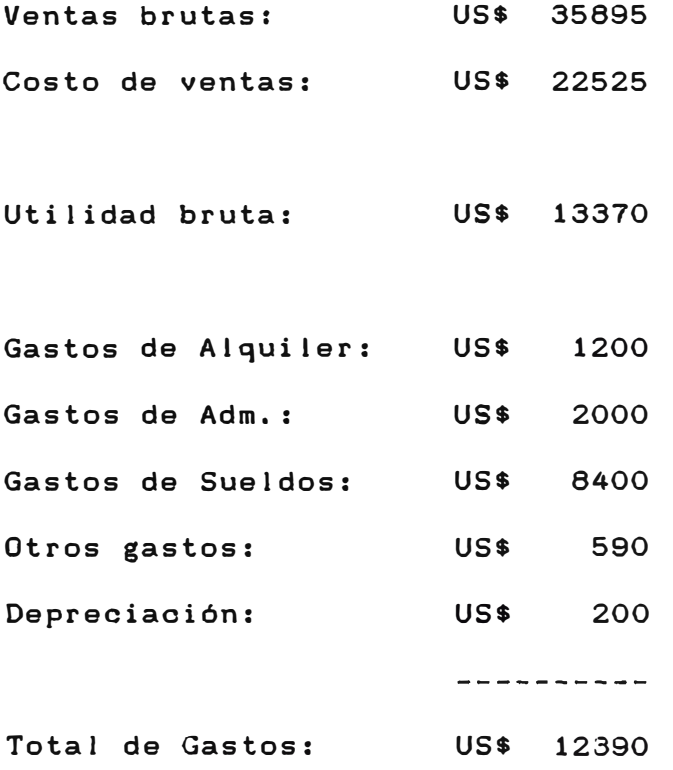

Utilidad Neta: US\$ 980

En la cuenta "Gastos de Sueldos" se deben considerar en este caso el sueldo del Gerente General y del Asistente:

Sueldo anual del Asistente: US\$ 840 (6 meses y una grati.) Sueldo anual del Gerente: US\$ 7560 <US\$ 630 mensual).

La mayor parte de los equipos se compraron a mediados del a�o 1992, debido a eso para la "Depreciación" se considera un monto equivalente el 10% del valor total de las compras real izadas.

El Balance del a�o 1992 es el siguiente:

ACTIVO PASIVO

Caja: **US\$** Cuentas por cobrar: US\$ **315** Cuentas por pagar: 320 Deuda a Accionistas: US\$ 1365 US\$ **700** 

```
Existentcias: 
Materia Prima: US$ 
Producto Terminado: US$ 
610 Utilidad del ejercicio: 
US$ 
Muebles y enseres: US$ 
1800 
                              PATRIMONIO 
                          250 
                              Capital social: 
US$ 
                                                            980 
                                                            250
```
TOTAL ACTIVO: US\$ 3295 TOTAL PASIVO Y PATRIM. US\$ 3295

## **5.2.2 ANALISIS DE LOS ESTADOS FINANCIEROS DEL AAO 1992**

El aumento en las ventas fue significativo pero el margen de utilidad bruta con respecto a costo de ventas bajó al 59%. Este margen seguia siendo alto pero la disminusión fue grande. Como se explica anteriormente se amplió la gama de productos pero el problema fue el margen de utilidad. La compra de parte de los enseres se hizo al crédito ya que la liquidez no era muy alta. Cuando se requeria de dinero adicional para financiar alguna compra se acudía a un préstamo a la empresa por parte de algún tercero, asi se explica por qué la cuenta correspondiente a "caja" en el Balance es pequeña. Durante ese año la empresa

devolvió la mitad del préstamo a los accionistas y con las perspectivas del año 1993 se suponia que el préstamo iba a poder ser cancelado a principios del año siguiente. También se decidió orientar esfuerzos a la venta de productos que pudieran dar un mayor margen de utilidad.

#### **5.3 AAO 1993**

El año de 1993 fue un mejor año. Los problemas de liquidez del sistema financiero estaban menguando y se captó una mayor cantidad de clientes. Afortunadamente se pudieron aumentar los márgenes de ganancia, se pudo seguir comprando equipamiento y se contrató a una persona para que realizara labores secretaria les.

Los activos que se adquirieron en el año 1993 fueron los siguientes:

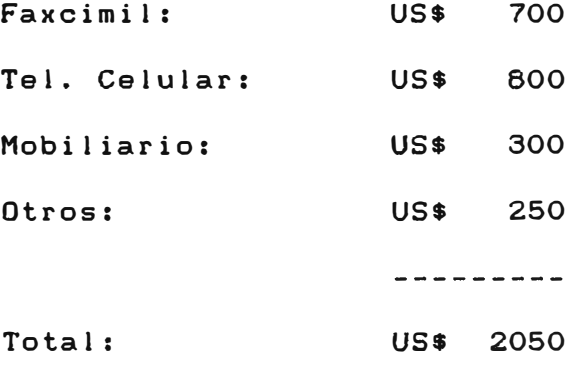

A la persona que se contrato se le asignó un sueldo de US\$ 140 por mes y los resultados fueron los siguientes.

#### **5.3.1 ESTADOS FINANCIEROS ARO 1993**

```
Estado de Ganancias y Pérdidas del a�o 93:
```

```
Ventas brutas: 
US$ 44600 
Costo de ventas: 
Utilidad bruta: 
US$ 21630 
Gastos de Alquiler: 
US$ 1200 
Gastos de Adm. : 
Gastos de Sueldos: 
US$ 11200 
Otros gastos: 
Depreciación: 
Total de gastos: 
                  US$ 22970 
                   US$ 2350 
              US$ 1050 
                    US$ 600 
                    --,-.-------
                   US$ 16400
```
Utilidad Neta: US\$ 5230

La cuenta referente a "Gastos de Sueldos" se descompone de la siguiente manera:

```
Sueldo anual del Gerente: 
US$ 
Sueldo anual Asistente 1:
Sueldo anual Asistente 2: 
                            US$ 
1680 <12 meses y 2 grati.) 
                            US$ 
1960 <12 meses y 2 grati. J7560 (630 mensual)
```
El Balance del a�o 1993 es el siguiente:

```
ACTIVO 
                                       PASIVO
```
 $Caja$ : Cuentas por cobrar: US\$ 1020 US\$ 2240 Cuentas por pagar: US\$ 1970

Existencias Materia prima: US\$ PATRIMONIO Producto Terminado: US\$ 885 300 Utilidad del ejercicio: US\$5220 Capital Social: US\$ 500 Muebles y enseres: US\$ 3245

TOTAL ACTIVO: US\$ 7690 TOTAL PASIVO Y PATRIM.: US\$ 7690

## **5.3.2 ANALISIS DE LOS ESTADOS FINANCIEROS DEL AAO 1993**

El aumento de las ventas con respecto al a�o 1992 fue del 24%, pero el aumento de la utilidad bruta fue del 61%, es decir los esfuerzos de orientar las ventas a productos de mayor margen de ganancia fueron satisfactorios. Además, debido a 9ue ya se conocía mejor el mercado es que se empezó a adquirir mayor cantidad de mercadería para stock. La deuda de accionistas pudo ser cancelada y la utilidad con respecto a los años anteriores aumentó considerablemente.

50

## **5.4 RESUMEN DE LOS TRES PRIMEROS AROS**

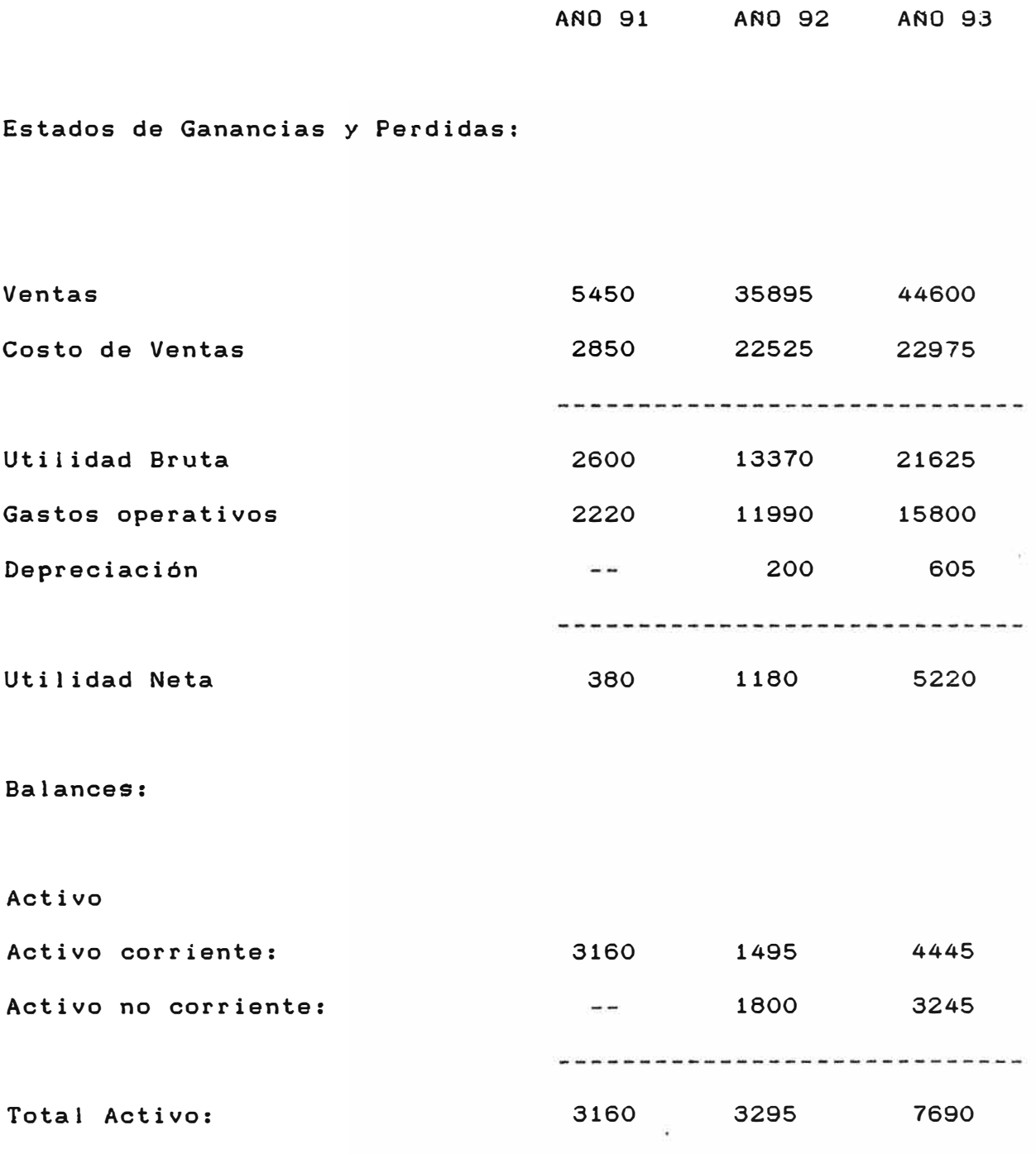

ANO 91 ANO 92 ANO 93 Pasivo y Patrimonio Pasivo Corriente: 1330 1365 1970 Pasivo no corriente: 1400 700  $\sim$   $\sim$ Patrimonio y utilidades acum. 430 1230 5720 ------------------------------Total Pasivo y Patrimonio 3160 3295 7690

Para una evaluación más numérica se tomarán en cuenta los siguientes Ratios:

Ratios de Solvencia: Estos Ratios miden la capacidad de endeudamiento da las empresas. Solo se tomára en cuenta el Ratio "Endeudamiento Patrimonial" que se calcula dividiendo el Pasivo Total entre el Patrimonio.

**ARO 1991:**  Valor = 6.35 ANO 1992: ANO 1993: Valor = 0.34 Valor = 1.68

Estos datos demuestran que en el primer año la empresa estaba muy endeudada con respecto a su capital. En el a�o 92 esta relación mejoró. Para fines del afio 93 la empresa tenia una

capacidad de endeudamiento grande lo 9ue permitia en todo caso la compra a plazos de activos de elevado valor.

Ratios de Rentabilidad: Estos Ratios miden la performance de la empresa. Se considera para este caso el Ratio "Rentabilidad Neta del Patrimonio" que se calcula dividiendo la Utilidad Neta entre el Patrimonio.

ANO 1991: ANO 1992: ANO 1993:  $Value = 0.88$  $Value = 0.80$  $Value = 0.91$ 

Con estos resultados puede verse que se a pesar de que el capital aumento considerablemante entre al afio 91 al 93, los valores resultantes indican que el resultado sobre el capital fue bastante positivo.

Ratios de Liquidez: Estos ratios son muy importantes ya que miden la forma como la empresa puede hacer frente a sus compromisos. Se considera el Ratio de "Li9uidez General" 9ue se determina dividiendo el Activo Corriente entre el Pasivo Corrien\e.

ANO 1991: ANO 1992: A�O 1993: Valor =  $2.38$ Valor = **1.** 10 Valor =  $2.26$ 

Los tres valores son mayores a 1 lo que indica que en ningún año ha habido problema alguno de liquidez. El año 91 es un año atípico ya que recién empezó la empresa a operar. En el año 92 el valor es bajo y se debio más que nada a la crisis por la que pasaba el país. En el año 93 es valor fue alto ya que como se indicó anteriormente se estaba pensando en la compra de un automóvil para principios del año 94.

Los resultados en estos primeros años han sido positivos considerando que es una pequeña empresa. Ha habido crecimiento tanto en las ventas como en las utilidades brutas. El hecho de que los gastos hayan aumentado no significa que la gestión haya sido mala, sucede que a mayor crecimiento también mayores son los gastos, Es importante observar que el rubro de "Sueldos" es el que mayor aumento ha tenido. Esto se debe a las contrataciones y a que el Gerente de la compañía se asingó un ingreso que iba de acuerdo con el aumento de las utilidades.

Con los resultados parciales del año 1994 y con las tendencias que se calculan en base a los primeros años se pueden hacer algunas proyecciones más o menos exactas para los resultados de los años siguientes.

#### 5.5 PROYECCIONES **PARA** EL ARO 1994 y 1995

Para el presente año ya se está a mediados del año y la utilidad bruta está en más de US\$ 20000, es decir, si sigue la

54

tendencia a fines del mes de julio se va a tener una utilidad bruta igual a la de todo el a�o anterior.

En cuanto a inversiones se refiere se han tomado en consideración los ratios para considerar el nivel gue éstas deben de tener. Los activos que se han comprado son los siguientes:

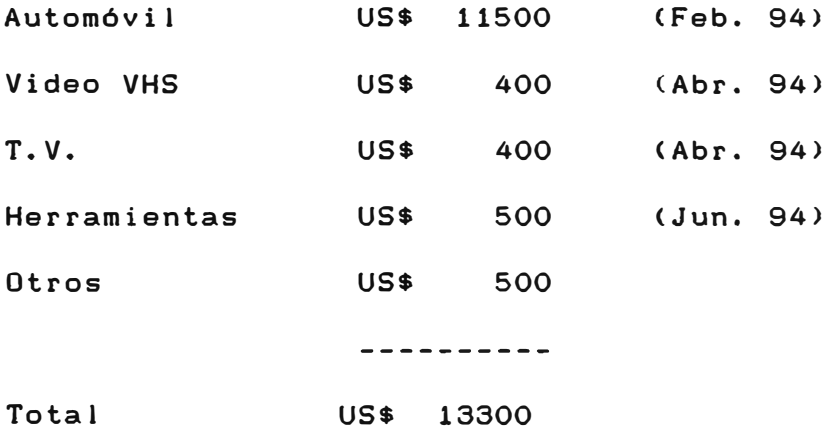

#### **5.5.1 ESTADOS FINANCIEROS PROYECTADOS**

La exactitud del las proyecciones para el año 1994 son bastante grandes ya que únicamente es necesario proyectar por seis meses. Para las proyecciones del año 1995 se considera que la composición de las ventas va a ser en los mismos porcentajes como ha sido en los últimos meses, es decir, no se considera la inclusión de ningún producto nuevo.

Para el afio de 1994 se confeccionan el Estados de Ganancias *y* Pérdidas *y* el Balance. Para el afio de 1995 sólamente se proyecta el Estado de Ganancias *y* Pérdidas.

Estados de Ganancias *y* Pérdidas proyectados:

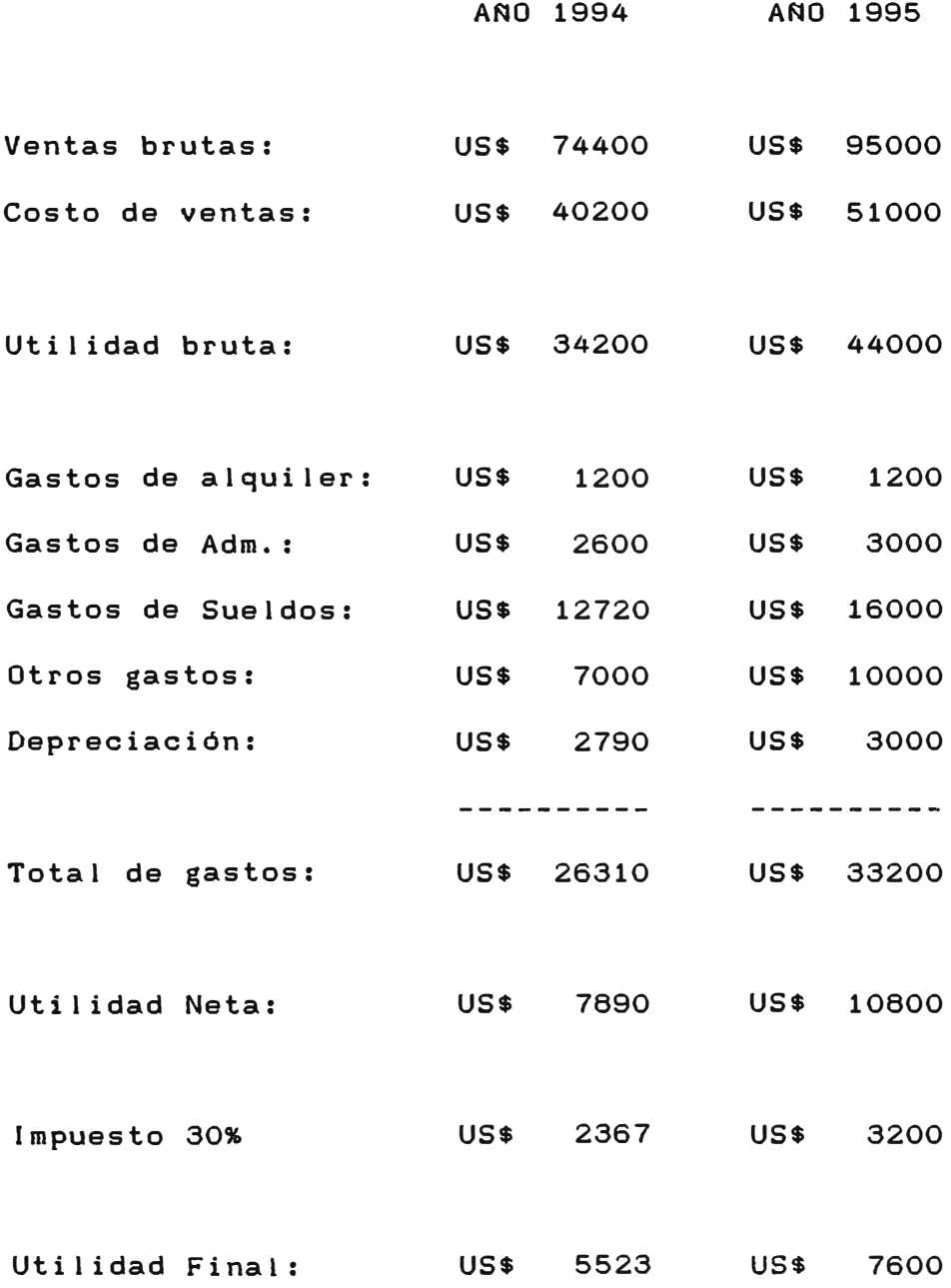

El Balance proyectado para el año 1994 es el siguiente:

ACTIVO PASIVO

Caja: US\$ 2500 Cuentas por pagar: US\$ 2752 Cuentas por cobrar: US\$ 2000 Prestamo Automovil: US\$ 7500 PATRIMONIO Materia Prima: US\$ 1000 Producto Terminado: US\$ 1000 Utilidad ejercicio: US\$ 5523 Capital Social: US\$ 4500 Muebles y enseres: US\$ 13775

TOTAL ACTIVO US\$ 20275 TOTAL PASIVO PATRIM: US\$ 20275

## **5.5.2 ANALISIS DE LAS PROYECCIONES**

Puede observarse que a pesar del incremento de la utilidad bruta en la proyección del año 94 con respecto al año 93 es del orden del 58%, el incremento de la utilidad final es muy pequefto. Esto se debe a tres motivos importantes. En primer lugar se tiene un incremento significativo de la depreciación debido al valor de activos adquiridos. En segundo lugar los gastos correspondientes a "Otros Gastos" se ven incrementados considerablemente debido a que se tiene proyectado un viaje a Europa a una Feria especializada por dos semanas para el mes de octubre del año 94. En tercer lugar se tiene la cuenta correspondiente a impuestos debido a que una de las últimas

# FIGURA 8: VENTAS, COSTO DE VENTAS Y UTILIDAD BRUTA ENTRE LOS AAOS DE 1991-1995

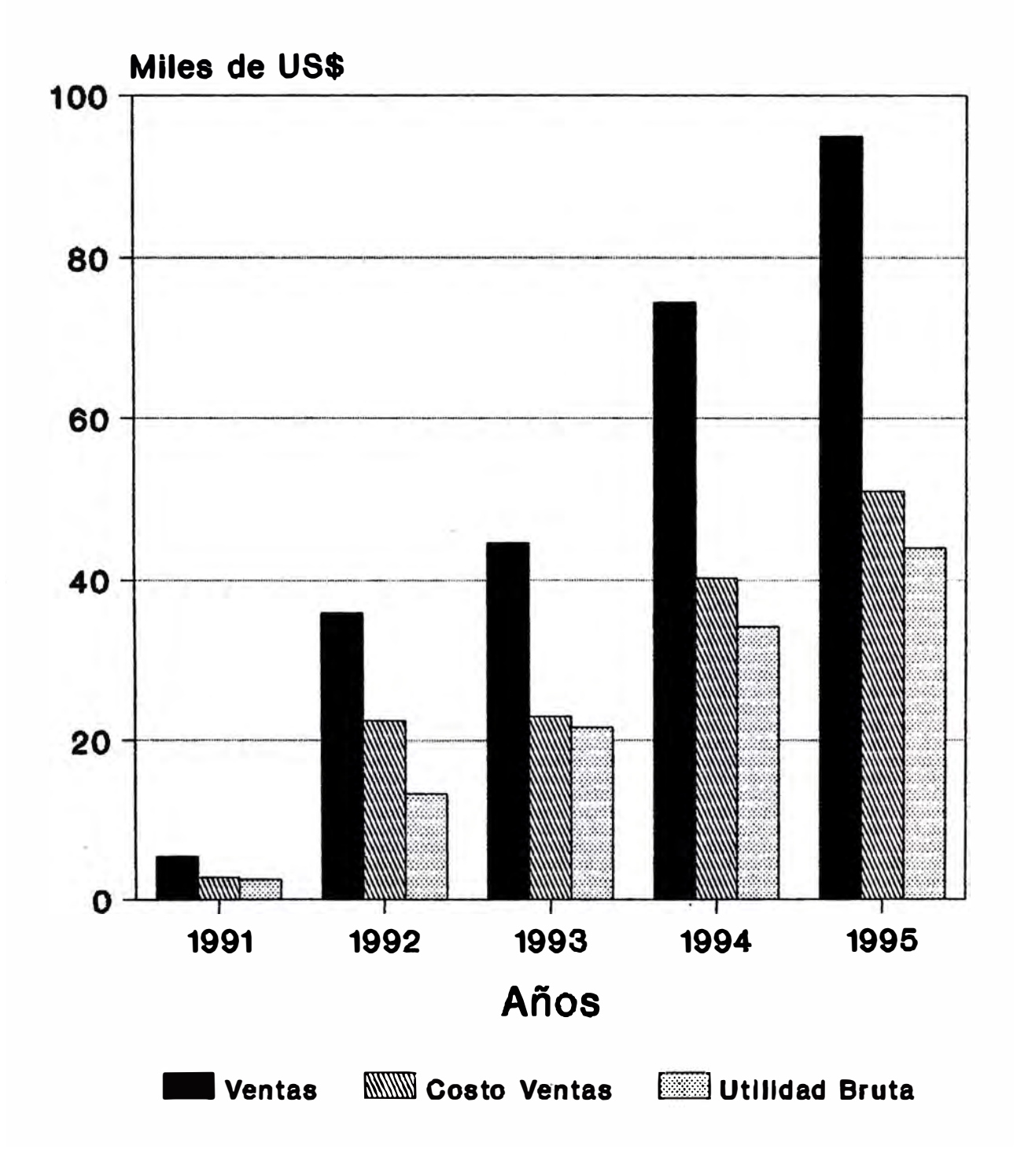

1 '

# FIGURA 9: UTILIDAD BRUTA, GASTOS TOTALES Y UTILIDAD NETA ENTRE LOS AROS DE 1991-1995

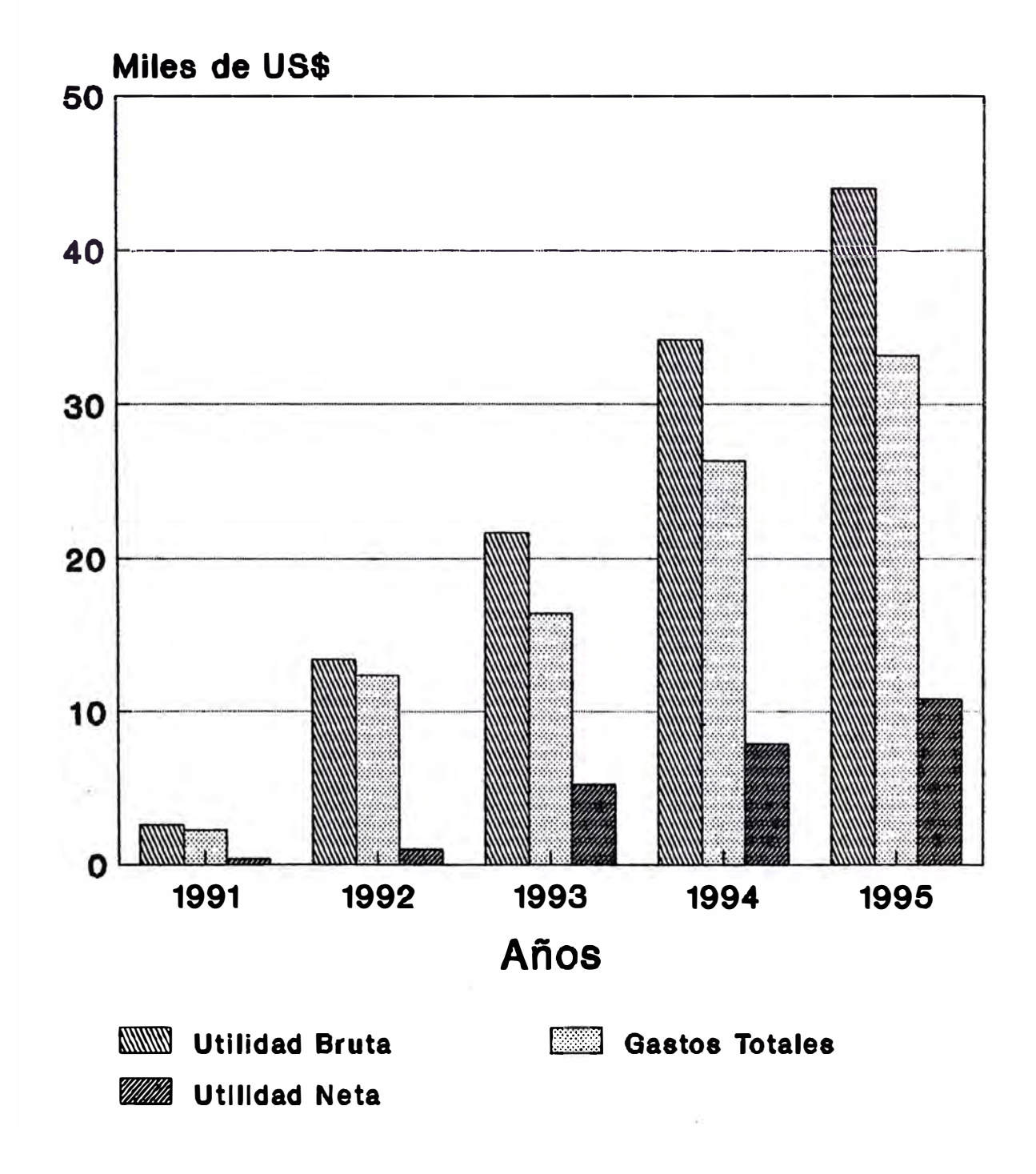

medidas de la SUNAT indica gue las Sociedades de Responsabilidad Limitada deberán pagar el 30% de la Utilidad como Impuesto a la Renta. Antiguamente el Impuesto era pagado por los accionistas de la empresa. Para el afio 95 únicamente se ha real izado una proyección del Estado de Ganancias y Pérdidas considerando la tendencia de los primeros affos. Los datos indicados son bastante conservadores y existen muchas probabilidades que los resultados sean mejores.

#### **5.6 PLANES DE CORTO, HEDIANO Y LARGO PLAZO**

## **5.6.1 PLANES A CORTO PLAZO**

A cor•to plazo se tiene previsto seguir en el mismo rubro. Además, ya se están empezando a hacer pruebas de reprocesado de cartuchos de tinta, los c�ales están dando buenos resultados y ya se está ofreciendo este tipo de servicio a las empresas.

## **5.6.2 PLANES A MEDIANO PLAZO**

Además de seguir comercializando los productos que se venden en la actualidad y suponiendo que se va a empezar con la comercialización del servicio de reprocesado de cartuchos de tinta se tienen planeado los análisis para el reprocesado de cartuchos de Tonar para impresora Laser. Gracias a los contactos que se van a lograr con el viaje a la Feria de ORGATEC en Alemania se tiene previsto que se van a conseguir representaciones de productos afines, como por ejemplo, cintas de impresión de transferencia térmica para impresoras de códigos de barras, cintas de impresión magnética para personalizar che9ues, Toner para fotocopiadoras y Toner para impresoras Laser y cartuchos vacios para el ensamblaje de cintas de impresora. Asimismo se tiene pensado conseguir representaciones de productos 9ue puedan vender se con la modalidad de pedido di recto, es decir, se envian vendedores a las empresas comercializadoras de útiles de escritorio y estas mismas empresas son las 9ue hacen la importación.

## 5.6.3 **PLANES A LARGO PLAZO**

Considerando 9ue la tendencia creciente siga, se tiene pensado que en el largo plazo se empezara con el ensamblaje de cartuchos de tinta y de Toner para impresoras Laser con una marca propia. Asimismo se tiene planeado que se ensamblarán cartuchos de Toner para fotocopiadoras. También se tiene pensado ampliar el rubro mediante la representación de alguna marca de impresoras que no esté muy introducida en el mercado peruano y que gracias a una buena estrategia de precios impresora-cartucho se pueden obtener buenos resultados. Sin embargo debido al dinamismo con 9ue evolucionan este tipo de productos no se sabe qué novedades aparecerán en el mercado. Lo que si se puede afirmar sin ninguna duda es que el rubro relacionado a las computadoras va a seguir creciendo.

## **CAPITULO 6**

#### **FUNCIONES, POLITICAS Y DEHAS RELACIONES**

#### **6.1 FUNCIONES DEL GERENTE GENERAL**

Las funciones que ha venido realizando el Gerente General en estos últimos años han sido todas las que tienen que ver con la gestión de una empresa, y conforme se contrataba al personal pudo delegar gran parte del trabajo. La venta de cintas de impresora y su reprocesado es muchas veces una venta especializada y por lo tanto la persona responsable debe tener conocimientos técnicos. Debe de tener conocimientos de fisica y quimica con el fin de explicar las propiedades de las tintas que se utilizan. También para evaluar las materias primas que se utilizarán para los productos que se venderán en el futuro. Conocimientos de la gestión de la producción ya que las relaciones que se tienen con los proveedores permiten hacerles algunas recomendaciones para que mejoren su producción.

El Gerente Genera'! es el representante de la empresa ante cualquier organismo gubernamental o no gubernamental, siendo el responsable por todas las acciones que se originan durante el funcionamiento de la empresa.

#### **6.2 POLITICAS DE PRECIOS**

Los precios de los productos que vende la empresa los determina el mercado y en algunos casos se calculan de acuerdo a un porcentaje del costo, es por eso, que no existe un porcentaje fijo de ganancia. Los precios de los medios magnéticos, el papel de Fax, son precios que por la alta competencia son iguales en casi todas las empresas.

En lo referente a las cintas originales los precios los determina el proveedor de ,los equipos y por lo tanto uno se debe regir a ellos.

Las cintas compatibles tienen un precio que está determinado como un porcentaje del precio de las cintas originales, pero existen casos en que en el mercado no se encuentran cintas originales especialmente cuando se trata de cintas de impresoras poco comúnes y los precios de las cintas compatibles pueden ser los mismos que los de las cintas originales ya que los clientes prefieren pagar a quedarse con la máquina detenida.

Al igual que con las cintas compatibles, a los reprocesados se les asigna un precio que depende del precio de las cintas originales. Por lo general tienen la mitad de precio.

#### **6.3 POLITICAS DE PERSONAL**

Actualmente la empresa cuenta con tres personas estables a tiempo completo. Para la parte contable se cuenta con un contador que trabaja por horas.

Actualmente se está en conversaciones con un vendedor especializado en la venta de cintas para que trabaje en la empresa. Se ha llegado al acuerdo que va a ganar aproximadamente el 5% de las ventas que realice y las comisiones serán pagadas al momento de las cancelaciones de las facturas.

Sin embargo, la única forma en que podrá la empresa crecer en forma sostenida va a ser con la contratación de una persona con sólido criterio técnico para que pueda apoyar en el aspecto referido al desarrollo de nuevos productos, como son, el reprocesados y posterior ensamblaje de los cartuchos de tinta y de impresora Laser.

No es necesario tener gran cantidad de personal para que las Politicas de Personal estén claramente definidas. Muchas empresas tienen gran cantidad de personal y no saben qué hacer con tanta gente trabajando. Las politicas que se siguen tienen varios aspectos. En el aspecto económico se trata de pagar un salario superior al que paga el mercado. El horario que tiene la empresa es de 40 horas semanales y es bastante flexible. Las tardanzas y permisos no se descuentan sino que se trabajan horas extras cuando la situación lo requiere. Los pagos de salario se hacen quincenalmente. Los aumentos en los sueldos van a la paridad de la inflación y a veces se entregan premios cuando el trabajador se ha desempe�ado mejor de lo que se esperaba. Cuando un trabajador pide adelanto de sueldo se le concede siempre y cuando soliciten una cantidad menor al monto de la quincena que recibe ya que puede suceder que llegada la quincena no reciba lo suficiente como para poder sobrevivir la quincena que viene. Lo que no se tolera son las faltas y las impuntualidades injustificadas ya que el trabajo está planificado de tal manera que una descordinación en el tiempo puede descompajinar todas ,las actividades del dia.

#### **6.4 RELACION CON LOS CLIENTES**

Se trata de orientar las ventas de la empresa a consumidores finales, sin embargo, se dan casos en que se le vende a empresas distribuidoras. Entre los clientes se tiene a empresas bastante conocidas. La empresa le vende a cias. de seguros, bancos, A.F.Pes, centros de ensefianza, distribuidoras, entre otras. Se trata de satisfacer las necesidades de los el ientes de la forma más rápida posible y tal vez parte del éxito de la empresa radique en ello. Como promedio se puede establecer que

65
las condiciones de pago con que trabaja la empresa varian entre 15 dias a 30 dias.

## **6.5 RELACION CON LOS PROVEEDORES**

Los principales proveedores son empresas importadoras de cintas y empresas ensambladoras. Muy de vez en cuando se le compra a distribuidores. Como se indicó anteriormente para el reprocesado se recurre a una empresa ensambladora que brinda muy buen servicio.

Debido a que SlSTEMICA S.R.L. tiene buen tiempo en el mercado, muchos proveedores le otorgan crédito que es negociado de acuerdo al monto de la compra. Esto no sucede con los proveedores de medios magnéticos ya que por trabajar con márgenes pequeflos exigen que los p�gos sean al contado.

## **6.6 RELACION CON LA COMPETENCIA**

Existen en el mercado muchas empresas que están en el mismo rubro de la empresa SISTEMICA S.R.L. Se considera a las empresas que venden cintas nuevas como una competencia propia-<br>. mente dicha. En lo que se refiere a los reprocesados, tal como se indicó anteriormente, existen empresas que están dando un servicio deficiente a los usuarios *y* a éstos no se les puede considerar como una competencia leal. Muchas veces ocurre que luego de un gran esfuerzo se convence a los usuarios a que

reprocesen sus cintas pero luego cometen el error de comparar los precios de la empresa con los de cualquier reencintador y a veces por cuestión de precios desplazan a la empresa. Muchas veces la diferencia de precio de debe a que no cumplen con las especificación del tipo de cinta ni con los metrajes y cuando los usuarios tienen problemas creen que el reprocesado en si no sirve.

## **CONCLUSIONES Y RECOMENDACIONES**

La venta de las cintas de impresora y del reprocesado de cintas es un negocio rentable siempre y cuando se tenga conocimiento del mercado *y* del producto. El aprendizaje demanda la utilización de recursos que al inicio de toda gestión deben de ser aplicados al crecimiento.

Los cartuchos de impresora son bienes no duraderos por lo tanto cada cierto tiempo deben de ser reemplazados cosa que no sucede con los equipos que tienen una duración de a�os.

El mercado de impresoras es un mercado en crecimiento. El segmento que más crecimiento va a tener en los próximos a�os va a ser el de las impresoras de tinta por la calidad del trabajo que realizan, por el bajo precio que llegarán a tener y por el bajo nivel de ruido que tienen al momento de su funcionamiento,

Para la creación de una empresa no es necesario tener un capital muy grande. El crecimiento se puede lograr capitalizando las utilidades y no recurriendo en grandes gastos iniciales.

No es necesario esperar que pasen los periodos de crisis para crear una empresa. Es mejor hacerlo en épocas de crisis ya que cuando éstas pasan uno ya está acostumbrado a administrar muy racionalmente sus recursos.

Para crear una empresa es necesario dedicarle el 100% del tiempo disponible. Es muy dificil querer hacer empresa si uno tiene un trabajo fuera de ella ya que podría suceder que al primer problema opte por cerrarla.

Es necesario mantenerse informado acerca de los nuevos productos que salen al mercado y tratar de mantenerse a la vanguardia para no perder competitividad. La mejor manera para adquirir información es mediante la compra de publicaciones especializadas, la visita a proveedores de equipos y el intercambio de información con proveedores y clientes.

Es necesario planificar el crecimiento. Un crecimiento desmesurado puede hacer que se termine dando un mal servicio a los clientes. Es mejor crecer lento y seguro que rápido y sin contro 1.

Hay que ver a la competencia como algo positivo y nunca hay que hablar mal de ella. La competencia hace que mejore el servicio. Los que deben de salir ganando son siempre los clientes.

69

## **BIBLIOGRAFIA**

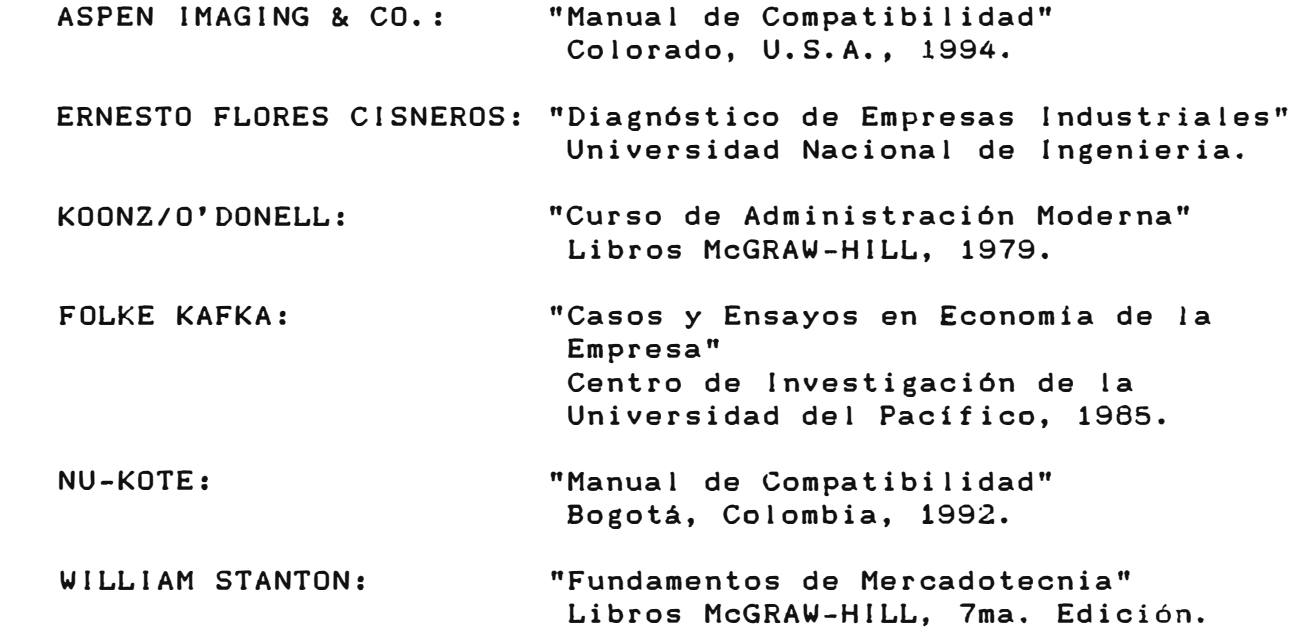